# **PVN atmaksu ES izejošā dokumenta "PVN atmaksas pieteikums" elektroniskais formāts**

# **PVNATM\_XML\_E**

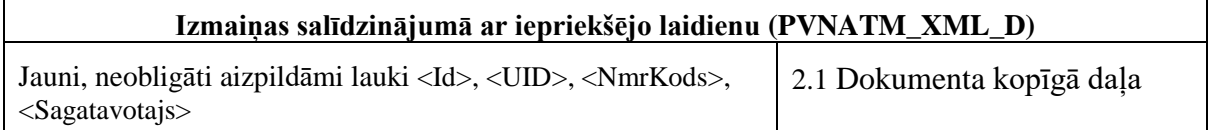

Katrs dokumenta veids EDS ietvaros tiek unikāli identificēts un šis unikālais identifikators tiek izmantots kā atverošais tags XML formātā. Dokumenta veida "PVN atmaksas pieteikums" unikālais identifikators ir VATRefundApplication.

Šis XML formāta apraksts līdz tā turpmākām izmaiņām ir spēkā EDS versijai 19.4 un jaunākai.

## **1. Vispārīgās prasības**

Ar terminu "Dokuments" Elektroniskās deklarēšanas sistēmā (EDS) saprot jebkuru deklarāciju, pārskatu, sarakstu, atskaiti, izziņu, iesniegumu, paziņojumu, ziņojumu vai cita veida dokumentu, ko iesniedz, izmantojot EDS, un kas netiek pievienots vai ievadīts kā pielikums citam EDS dokumentam, vai daļa no tā.

PVN atmaksu ES izejošajam dokumentam "PVN atmaksas pieteikums" tiek lietots formāts, kas ir balstīts uz XML (*eXtended Markup Language*, [http://www.w3.org/TR/1998/REC-xml-](http://www.w3.org/TR/1998/REC-xml-19980210)[19980210\)](http://www.w3.org/TR/1998/REC-xml-19980210).

Dokumenta faila nosaukuma paplašinājums ir \*.xml

## **1.1. Konvencijas un ierobežojumi**

- 1. Faila saturam ir jābūt *windows-1257* vai *utf-8* kodējumā, attiecīgi norādot *<?xml version="1.0" encoding="windows-1257" ?>* vai *<?xml version="1.0" encoding="utf-8" ?>*
- 2. Atbilstoši XML standartam, par skaitļu decimālo daļu atdalītāju failā drīkst izmantot tikai un vienīgi punktu.
- 3. Dokumenta atsevišķo lauku vērtību pierakstam failā tiek izmantota konstrukcija <Lauks>Lauka\_vērtība\_tā\_datu\_tipam\_atbilstošā\_pierakstā</Lauks> Šajā pierakstā <Lauks> ir lauka sākuma birka (tags), bet </Lauks> - tā beigu birka.
- 4. Lauku (birku, tagu) nosaukumi ir reģistrjutīgi, tāpēc lielie un mazie burti tajos jālieto precīzi tā, kā tas ir parādīts aprakstošajās tabulās.
- 5. Šī dokumenta XML shēma ir definēta failos VATRefundApplication.xsd kā arī saistītajos failos commontypes v1.xsd, isotypes v1.xsd un goodsdescriptiontypes\_v1.xsd. Pirms XML faila iesniegšanas ir jāveic tā validācija atbilstoši iepriekšminētajām shēmām.

## **1.2. Speciālo simbolu aizvietošana**

XML sintaksē ir paredzēti speciālie simboli, kurus nedrīkst lietot lauka vērtībā. Ja lauka vērtība satur kādu no zemāk norādītajiem simboliem, tas jāaizstāj ar aizvietotāju (vairākiem simboliem):

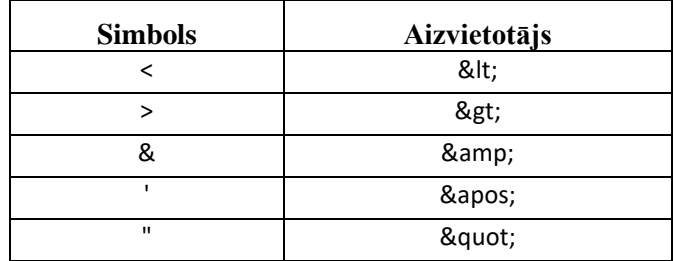

Piemēram:

• lai XML sintaksē pierakstītu firmas TĒVS & DĒLI SIA nosaukumu, failā jāraksta

TĒVS & amp; DĒLI SIA

• firma "Auzas" SIA jāraksta

& quot; Auzas & quot; SIA

## **2. Dokumenta elektroniskais formāts**

Lai, iesniedzot dokumentu XML faila veidā, tā veids būtu viennozīmīgi identificējams, XML struktūras sākuma jeb atverošais tags <VATRefundApplication> uzskatāms kā šī faila identifikators.

Atverošajam tagam <VATRefundApplication> ir obligāti uzstādāms atribūts *Accepted* ar vērtībām "true" vai "false". Vērtība "true" nozīmē, ka pazīmes lauks EDS formā "*apliecinu, ka pieteikumā norādītā informācija ir patiesa un atmaksas periodā nav veikti darījumi atmaksas dalībvalstī, izņemot preču transporta pakalpojumus ES teritorijā un ar preču transportēšanu ES teritorijā saistītus pakalpojumus, kā arī preču piegādi vai pakalpojumu sniegšanu personām, kuras atmaksas dalībvalstī ir atbildīgas par nodokļa nomaksu.*" ir atzīmēts.

Konkrētais dokuments "PVN atmaksas pieteikums" sastāv no vairākām dokumenta daļām.

<span id="page-2-0"></span>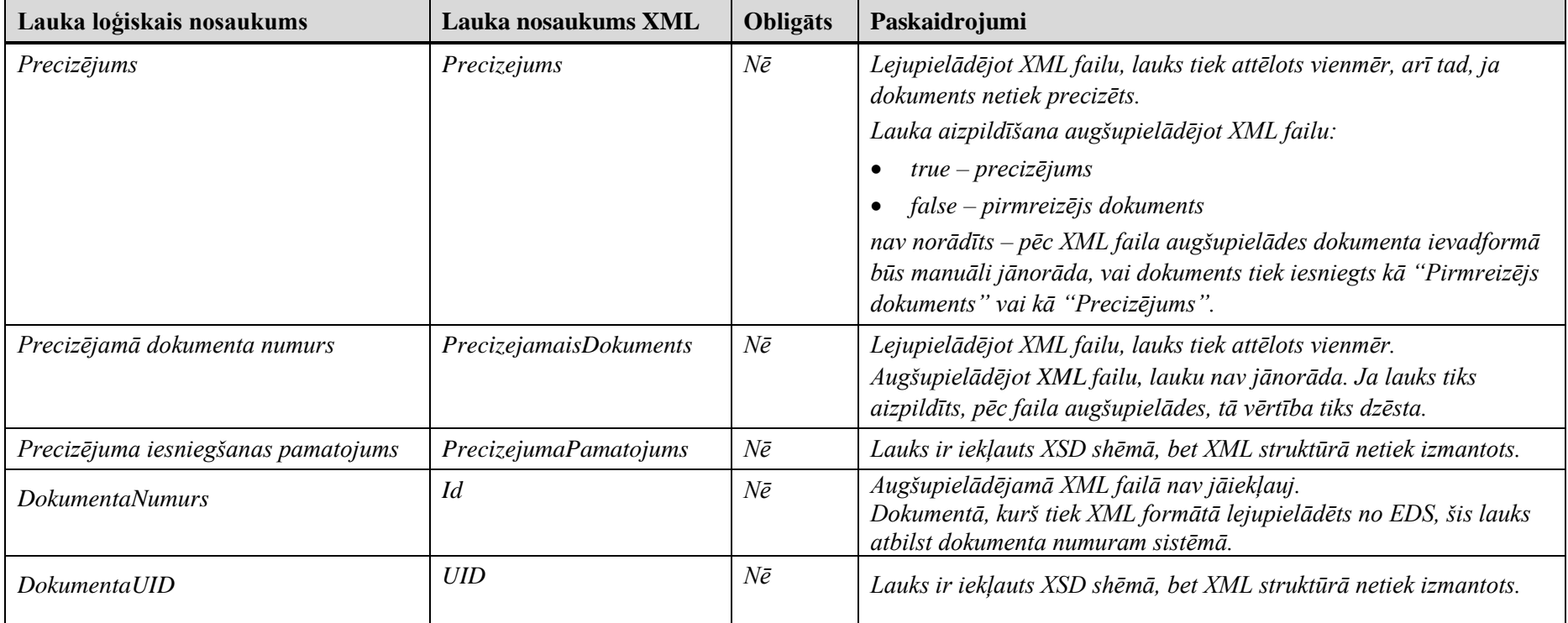

## **2.1. Dokumenta kopīgā daļa**

2. Dokumenta elektroniskais formāts

| Lauka loģiskais nosaukums | Lauka nosaukums XML | <b>Obligats</b> | Paskaidrojumi                                                                                                    |
|---------------------------|---------------------|-----------------|----------------------------------------------------------------------------------------------------|
| Reģistrācijas numurs      | <b>NmrKods</b>      | $N\bar{e}$      | Nodokļu maksātāja - dokumenta iesniedzēja reģistrācijas numurs,<br>kuru norāda bez " $LV"$                                                                 |
| Vārds, uzvārds            | Sagatavotajs        | Nē              | Augšupielādējamajā failā nav jāiekļauj<br>Dokumentā, kurš tiek XML formātā lejupielādēts no EDS, šis lauks<br>atbilst lietotāja vārdam un uzvārdam sistēmā |

### <span id="page-3-0"></span>**2.2. Dokumenta rekvizīti**

Dokumenta rekvizītu daļu identificē atverošais tags <ApplicationReference>. Šī daļa pieteikumā ir jāiekļauj obligāti un tā nedrīkst atkārtoties.

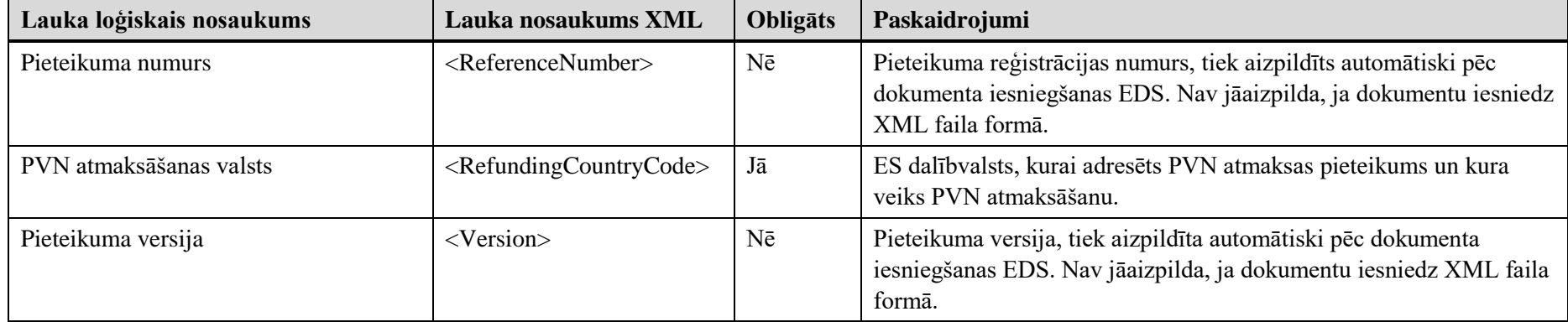

## <span id="page-3-1"></span>**2.3. Dokumenta iesniedzējs**

Dokumenta iesniedzēja daļu identificē atverošais tags <Applicant>. Šī daļa pieteikumā ir jāiekļauj obligāti un tā nedrīkst atkārtoties.

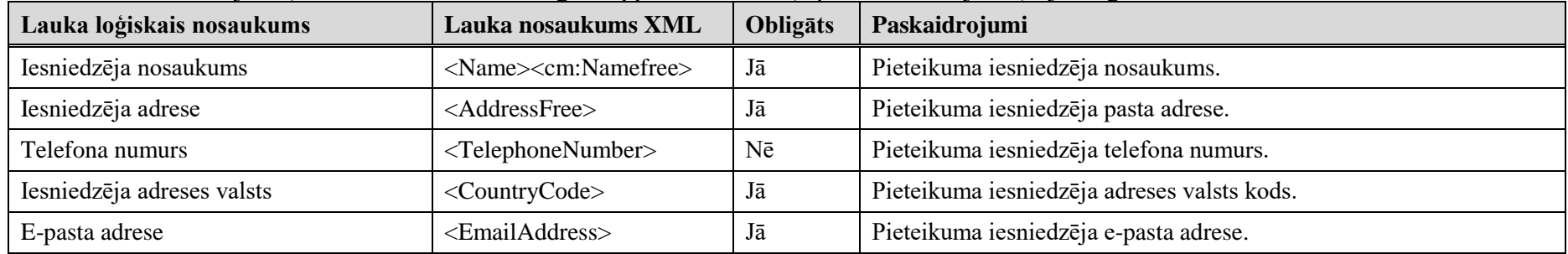

2. Dokumenta elektroniskais formāts

| Lauka loģiskais nosaukums          | Lauka nosaukums XML                                                                                             | <b>Obligats</b> | Paskaidrojumi                                                                                                    |
|------------------------------------|----------------------------------------------------------------------------------------------------|-----------------|----------------------------------------------------------------------------------------------------|
| PVN maksātāja reģistrācijas numurs | <eutraderid><vatidenti jā<br=""  ="">ficationNumber<br/>issuedBy="<math>LV</math>"&gt;</vatidenti></eutraderid> |                 | Pieteikuma iesniedzēja PVN maksātāja numurs.<br>Rekvizīts "issuedBy" ir obligāts un tā vērtībai ir jābūt vienādai ar<br>$\vert$ , LV" – PVN maksātāja reģistrācijas numura izsniedzēja ir Latvija. |

### <span id="page-4-0"></span>**2.4. Dokumenta iesniedzēja pilnvarotā persona**

Dokumenta iesniedzēja pilnvarotās personas daļu identificē atverošais tags <Representative>. Šī daļa pieteikumā ir jāiekļauj tikai tad, ja iesniedzēja vārdā PVN atmaksas pieteikumu iesniedz cita persona – pilnvarotā persona. Ja iesniedzēja pilnvarotās personas daļa ir iekļauta, tā nedrīkst atkārtoties.

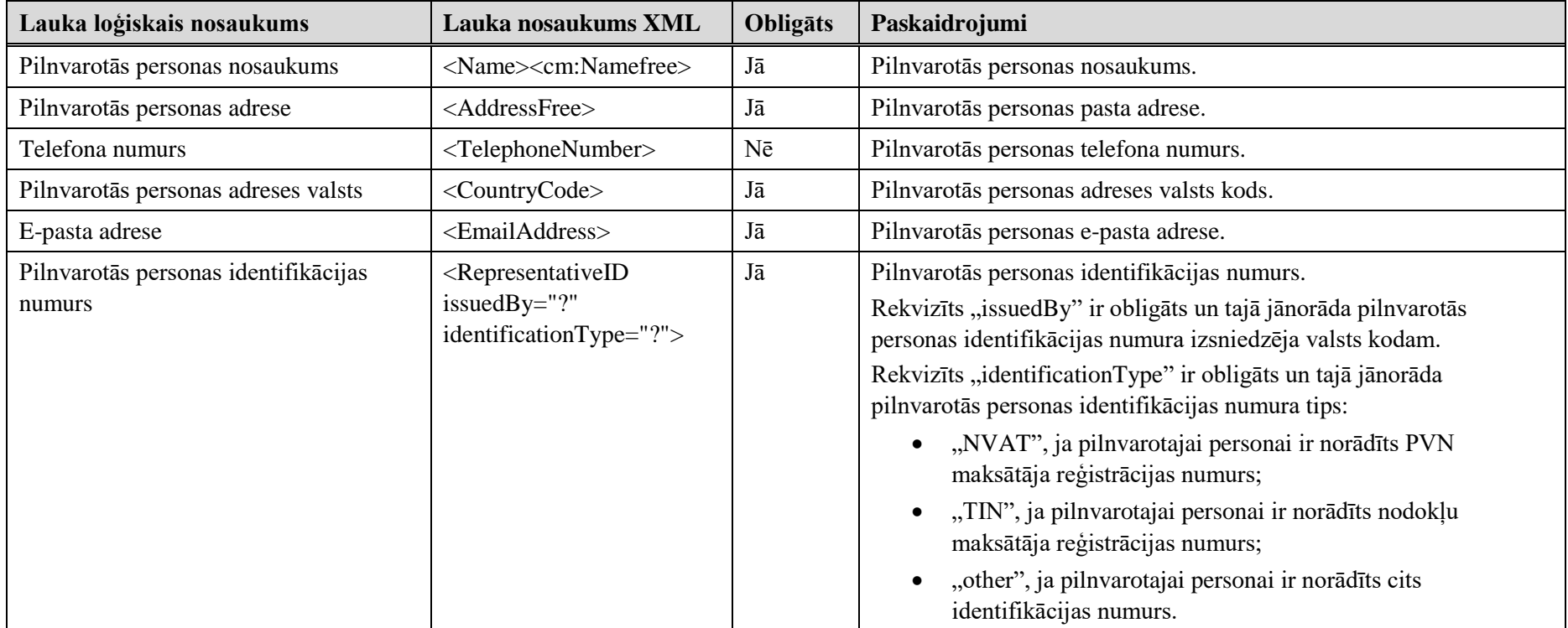

### <span id="page-5-0"></span>**2.5. Atmaksas periods**

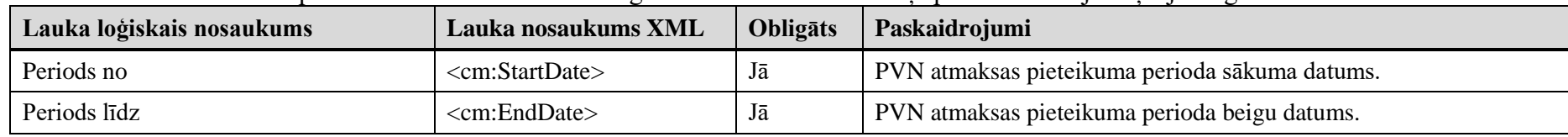

Pieteikuma PVN atmaksas periodu identificē atverošais tags <RefundPeriod>. Šī daļa pieteikumā ir jāiekļauj obligāti un tā nedrīkst atkārtoties.

## <span id="page-5-1"></span>**2.6.Iesniedzēja darbības veidu apraksts**

Pieteikuma iesniedzēja saimnieciskās darbības veidu aprakstu identificē atverošais tags <BusinessDescription>. Šī daļa pieteikumā ir jāiekļauj obligāti un tā nedrīkst atkārtoties.

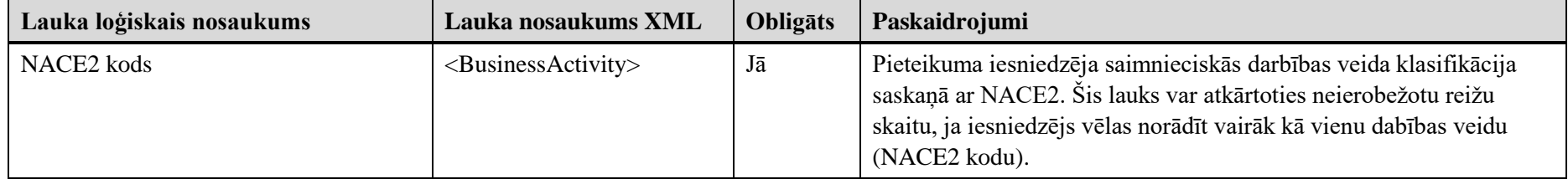

### <span id="page-5-2"></span>**2.7.Bankas konta rekvizīti**

Bankas konta rekvizītu daļu identificē atverošais tags <DetailedBankAccount>. Šī daļa pieteikumā ir jāiekļauj obligāti un tā nedrīkst atkārtoties.

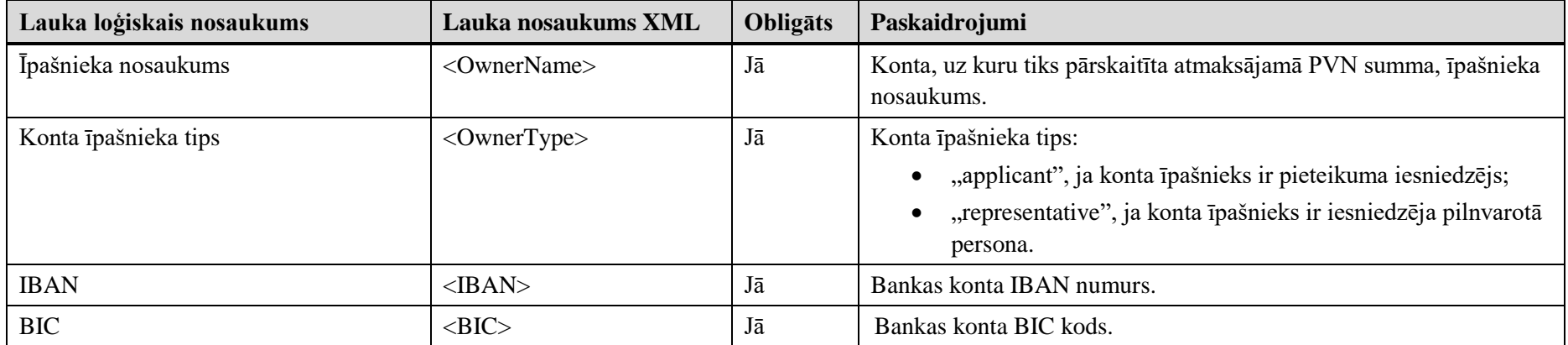

2. Dokumenta elektroniskais formāts

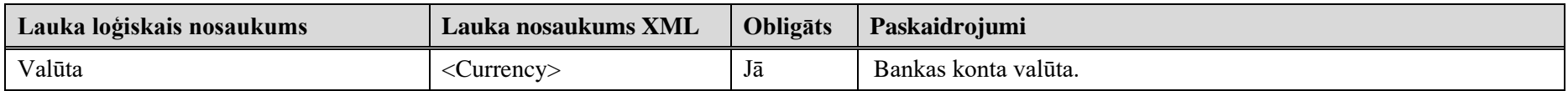

### <span id="page-6-0"></span>**2.8.Importēšanas dokumenti**

Importēšanas dokumentu daļu identificē atverošais tags <ImportInformation>. Šī daļa pieteikumā ir jāiekļauj tikai tad, ja tiek pieprasīta PVN atmaksa par importu, kas veikta PVN atmaksātājas valstī. Importēšanas dokumentu daļa var atkārtoties neierobežotu reižu skaitu – 1 reizi katram pieteikumā iekļautajam importēšanas dokumentam.

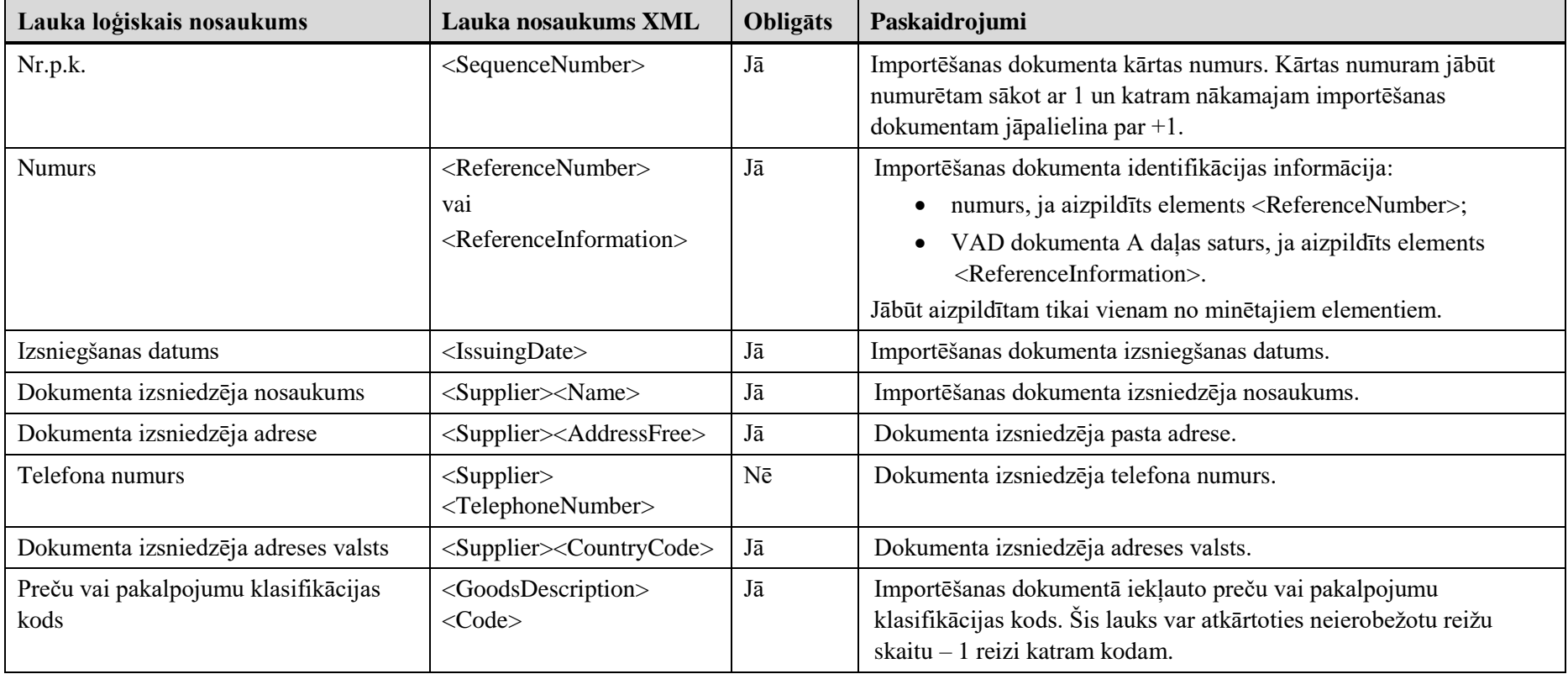

2. Dokumenta elektroniskais formāts

| Lauka loģiskais nosaukums                        | Lauka nosaukums XML                                                                                                  | Obligāts | Paskaidrojumi                                                                                                    |
|--------------------------------------------------|----------------------------------------------------------------------------------------------------|----------|----------------------------------------------------------------------------------------------------|
| Preču vai pakalpojumu klasifikācijas<br>kods     | <goodsdescription><br/><math>&lt;</math>SubCode&gt;</goodsdescription>                                               | Nē       | Importēšanas dokumentā iekļauto preču vai pakalpojumu<br>klasifikācijas subkods. Šis lauks ir jānorāda kopā ar kodu un var<br>atkārtoties neierobežotu reižu skaitu - 1 reizi katram kodam.                  |
| Preču vai pakalpojumu klasifikācijas<br>apraksts | <goodsdescription><br/><math>&lt;</math>FreeText<math>&gt;</math></goodsdescription>                                 | Nē       | Importēšanas dokumentā iekļauto preču vai pakalpojumu<br>klasifikācijas apraksts brīvā tekstā. Šis lauks ir jānorāda kopā ar<br>kodu un var atkārtoties neierobežotu reižu skaitu - 1 reizi katram<br>kodam. |
| Ar PVN apliekamā summa                           | <transactiondescription><br/><taxableamount<br><math>currency="?"</math></taxableamount<br></transactiondescription> | Jā       | Importēšanas dokumentā norādītā ar PVN apliekamā summa.<br>Obligāti ir aizpildāms rekvizīts "currency", kurā ir jānorāda ar PVN<br>apliekamās summas valūtas kodu.                                           |
| PVN summa                                        | <transactiondescription><br/><vatamount<br><math>currency="?"</math></vatamount<br></transactiondescription>         | Jā       | Importēšanas dokumentā norādītā PVN summa.<br>Obligāti ir aizpildāms rekvizīts "currency", kurā ir jānorāda ar PVN<br>apliekamās summas valūtas kodu.                                                        |
| Atskaitāmā PVN daļa %                            | <deduction><br/><math>\langle</math>ProRataRate&gt;</deduction>                                                      | Nē       | Atskaitāmās PVN daļas vērtība - daļa no PVN summas vērtības, ko<br>dokumenta iesniedzējs pieprasa atmaksāšanai.<br>Ja lauks nav aizpildīts, tiek uzskatīts, ka atskaitāmās PVN daļas<br>vērtība ir 100%.     |
| Atskaitāmā PVN summa                             | <deduction><br/><deductiblevatamount<br><math>currency="?"</math></deductiblevatamount<br></deduction>               | Jā       | Atskaitāmā PVN summa, kas tiek pieprasīta atmaksai.<br>Obligāti ir aizpildāms rekvizīts "currency", kurā ir jānorāda<br>atskaitāmās PVN summas valūtas kodu.                                                 |

## <span id="page-7-0"></span>**2.9. Rēķini**

Rēķinu daļu identificē atverošais tags <PurchaseInformation>. Šī daļa pieteikumā ir jāiekļauj tikai tad, ja tiek pieprasīta PVN atmaksa uz rēķinu pamata. Rēķinu daļa var atkārtoties neierobežotu reižu skaitu – 1 reizi katram pieteikumā iekļautajam rēķinam.

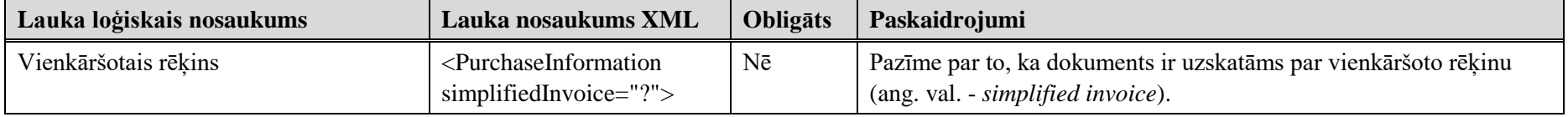

2. Dokumenta elektroniskais formāts

| Lauka loģiskais nosaukums                       | Lauka nosaukums XML                                                                                                    | Obligāts | Paskaidrojumi                                                                                                    |
|-------------------------------------------------|----------------------------------------------------------------------------------------------------|----------|----------------------------------------------------------------------------------------------------|
| Nr.p.k.                                         | <sequencenumber></sequencenumber>                                                                                                    | Jā       | Rēķina kārtas numurs. Kārtas numuram jābūt numurētam sākot ar<br>beidzamo importēšanas dokumenta kārtas numuru +1 un katram<br>nākamajam rēķinam jāpalielina par +1.                                                                                                    |
| <b>Numurs</b>                                   | <referencenumber></referencenumber>                                                                                                    | Jā       | Rēķina numurs.                                                                                                    |
| Izsniegšanas datums                             | <issuingdate></issuingdate>                                                                                                    | Jā       | Rēķina izsniegšanas datums.                                                                                                    |
| Dokumenta izsniedzēja nosaukums                 | <eusupplier><name></name></eusupplier>                                                                                                    | Jā       | Rēķina izsniedzēja nosaukums.                                                                                                    |
| Dokumenta izsniedzēja adrese                    | <eusupplier><br/><addressfree></addressfree></eusupplier>                                                                                                    | Jā       | Rēķina izsniedzēja pasta adrese.                                                                                                    |
| Telefona numurs                                 | <eusupplier><br/><telephonenumber></telephonenumber></eusupplier>                                                                                                    | Nē       | Rēķina izsniedzēja telefona numurs                                                                                                    |
| Dokumenta izsniedzēja adreses valsts            | <eusupplier><br/><countrycode></countrycode></eusupplier>                                                                                                    | Jā       | Rēķina izsniedzēja adreses valsts.                                                                                                    |
| Dokumenta izsniedzēja identifikācijas<br>numurs | <eusupplier><br/><eutraderid><br/><vatidentificationnumbe<br><math>r</math> issuedBy="?"&gt;<br/>vai<br/><eusupplier><br/><eutraderid><br/><taxreferencenumber<br>issuedBy="?"&gt;</taxreferencenumber<br></eutraderid></eusupplier></vatidentificationnumbe<br></eutraderid></eusupplier> | Jā       | Rēķina izsniedzēja identifikācijas numurs:<br>PVN maksātāja reģistrācijas numurs, ja aizpildīts elements<br>$\bullet$<br><vatidentificationnumber>;<br/>Nodokļu reģistrācijas numurs, ja aizpildīts elements<br/><taxreferencenumber>.<br/>Obligāti ir aizpildāms rekvizīts "issuedBy", kurā ir jānorāda attiecīgā<br/>identifikācijas numura izsniedzējas valsts kods.</taxreferencenumber></vatidentificationnumber> |
| Preču vai pakalpojumu klasifikācijas<br>kods    | <goodsdescription><br/><math>&lt;</math>Code<math>&gt;</math></goodsdescription>                                                                                                    | Jā       | Rēķinā iekļauto preču vai pakalpojumu klasifikācijas kods. Šis lauks<br>var atkārtoties neierobežotu reižu skaitu - 1 reizi katram kodam.                                                                                                    |
| Preču vai pakalpojumu klasifikācijas<br>kods    | <goodsdescription><br/><subcode></subcode></goodsdescription>                                                                                                    | Nē       | Rēķinā iekļauto preču vai pakalpojumu klasifikācijas subkods. Šis<br>lauks ir jānorāda kopā ar kodu un var atkārtoties neierobežotu reižu<br>skaitu - 1 reizi katram kodam.                                                                                                    |

| Lauka loģiskais nosaukums                        | Lauka nosaukums XML                                                                                                  | Obligats | Paskaidrojumi                                                                                                    |
|--------------------------------------------------|----------------------------------------------------------------------------------------------------|----------|----------------------------------------------------------------------------------------------------|
| Preču vai pakalpojumu klasifikācijas<br>apraksts | <goodsdescription><br/><math>&lt;</math>FreeText<math>&gt;</math></goodsdescription>                                 | Nē       | Rēķinā iekļauto preču vai pakalpojumu klasifikācijas apraksts brīvā<br>tekstā. Šis lauks ir jānorāda kopā ar kodu un var atkārtoties<br>nejerobežotu reižu skaitu – 1 reizi katram kodam.                |
| Ar PVN apliekamā summa                           | <transactiondescription><br/><taxableamount<br><math>currency="?"</math></taxableamount<br></transactiondescription> | Jā       | Rēķinā norādītā ar PVN apliekamā summa.<br>Obligāti ir aizpildāms rekvizīts "currency", kurā ir jānorāda ar PVN<br>apliekamās summas valūtas kodu.                                                       |
| PVN summa                                        | <transactiondescription><br/><math>&lt;</math>VATAmount<br/><math>currency="?"</math></transactiondescription>       | Jā       | Rēķinā norādītā PVN summa.<br>Obligāti ir aizpildāms rekvizīts "currency", kurā ir jānorāda ar PVN<br>apliekamās summas valūtas kodu.                                                                    |
| Atskaitāmā PVN daļa %                            | <deduction><br/><proratarate></proratarate></deduction>                                                              | Nē       | Atskaitāmās PVN daļas vērtība - daļa no PVN summas vērtības, ko<br>dokumenta iesniedzējs pieprasa atmaksāšanai.<br>Ja lauks nav aizpildīts, tiek uzskatīts, ka atskaitāmās PVN daļas<br>vērtība ir 100%. |
| Atskaitāmā PVN summa                             | <deduction><br/><deductiblevatamount<br><math>currency="?"</math></deductiblevatamount<br></deduction>               | Jā       | Atskaitāmā PVN summa, kas tiek pieprasīta atmaksai.<br>Obligāti ir aizpildāms rekvizīts "currency", kurā ir jānorāda<br>atskaitāmās PVN summas valūtas kodu.                                             |

2. Dokumenta elektroniskais formāts

### <span id="page-9-0"></span>**2.10. Pievienotie dokumentu kopiju faili**

Pievienoto dokumentu kopiju failu daļu identificē atverošais tags <DocumentCopy>. Šī daļa pieteikumā ir jāiekļauj tikai tad, ja nepieciešams iesniegt arī dokumentu kopijas failu formā. Pievienoto dokumentu kopiju failu daļa var atkārtoties neierobežotu reižu skaitu – 1 reizi katram pievienotajam failam.

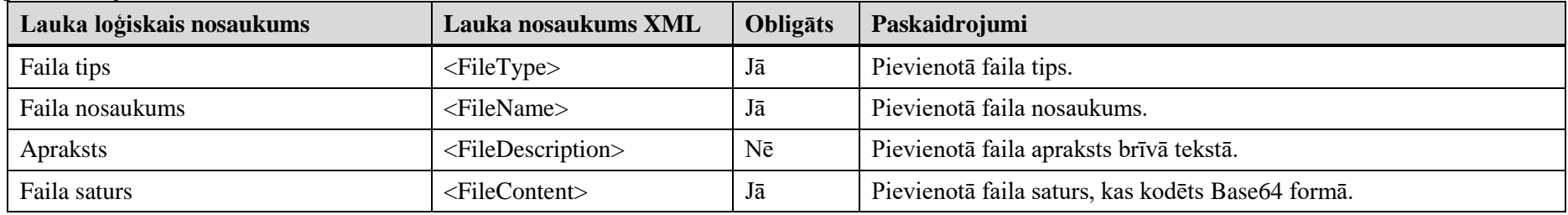

## **3. PVN atmaksu ES izejošā dokumenta "PVN atmaksas pieteikums" piemērs**

Šajā sadaļā viens un tas pats dokuments "PVN atmaksas pieteikums" ir attēlots divos veidos – kā aizpildīts dokuments un kā XML formāta faila izdruka.

### *!!! Uzmanību !!!*

Šī sadaļa nav izstrādāta ar nolūku demonstrēt korektu pieteikuma aizpildījumu, bet gan - ilustrēt dokumenta tradicionālā un XML pieraksta atbilstību.

### **3.1. Dokuments EDS ievadformā**

Pirmajā attēlā redzama dokumenta ievadformas pamatinformācijas daļa, kas atbilst [2.2,](#page-3-0) [2.3,](#page-3-1) [2.4,](#page-4-0) [2.5,](#page-5-0) [2.6](#page-5-1) un [2.7](#page-5-2) daļām XML failā.

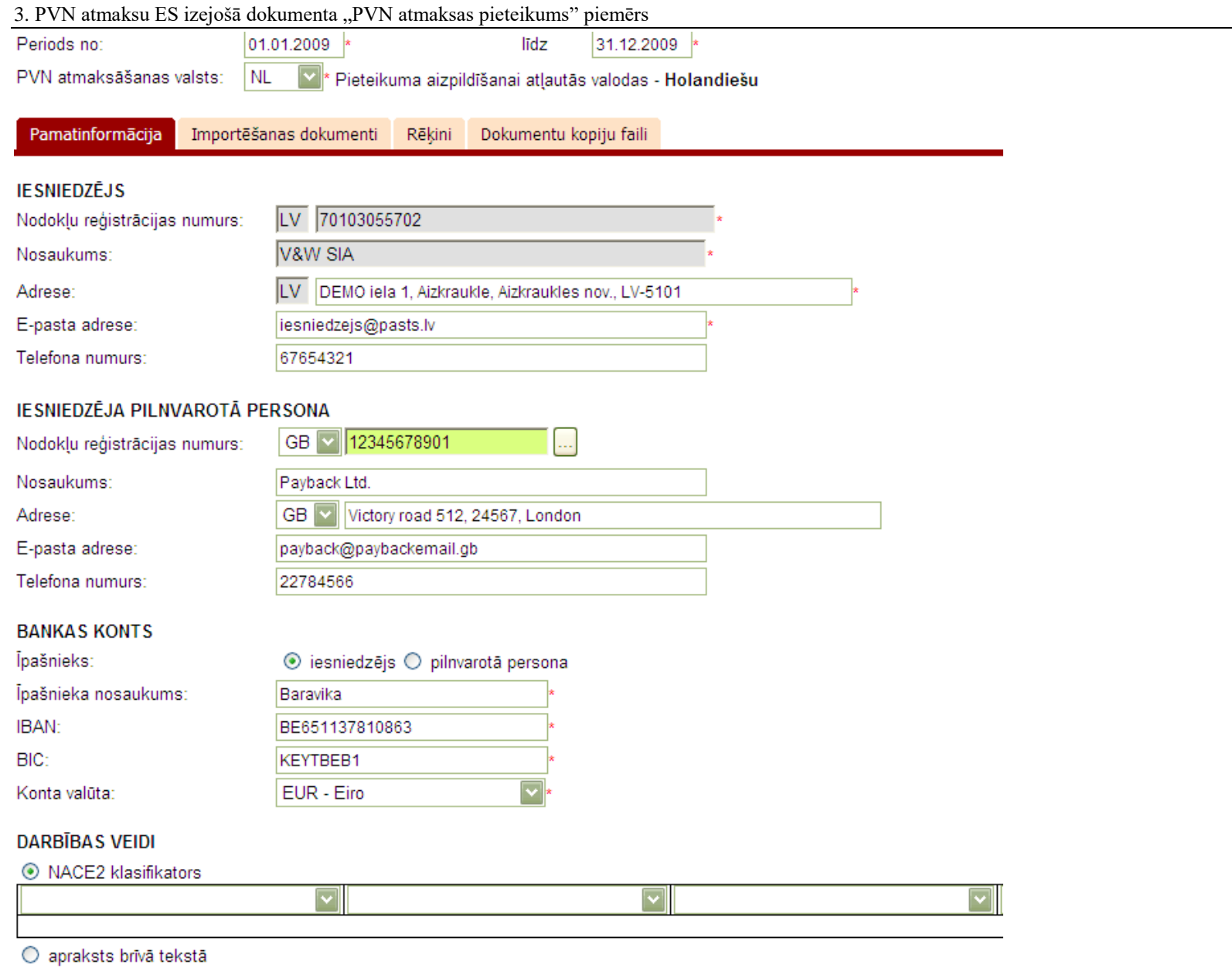

## Otrajā attēlā redzama dokumenta importēšanas dokumentu daļa, kas atbilst [2.8](#page-6-0) daļai XML failā.

#### Pamatinformācija Importēšanas dokumenti Rēķini Dokumentu kopiju faili

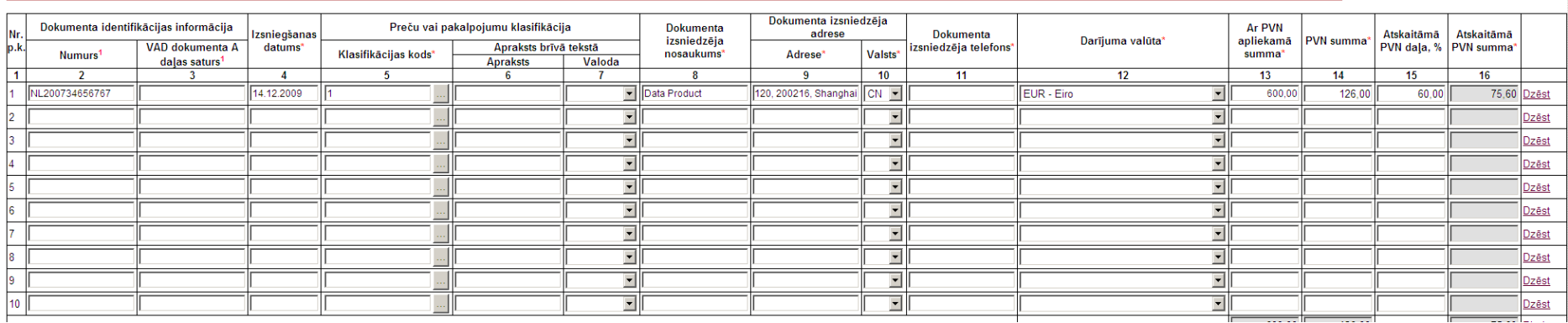

### Trešajā attēlā redzama rēķinu daļa, kas atbilst [2.9](#page-7-0) daļai XML failā.

#### Pamatinformācija Importēšanas dokumenti Rēkini Dokumentu koniju faili

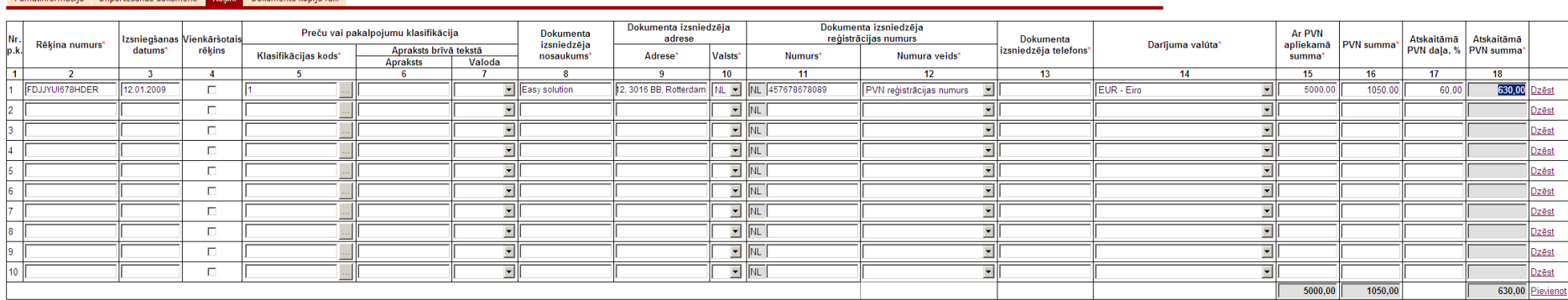

Ceturtajā attēlā redzama pievienoto dokumentu kopiju failu daļa, kas atbilst [2.10](#page-9-0) daļai XML failā.

Pamatinformācija Importēšanas dokumenti Dokumentu kopiju faili Rēķini

Atļautie failu formāti: application/pdf, image/jpeg, image/tiff un application/zip.<br>Maksimāli pieļaujamais faila izmērs ir 1MB.

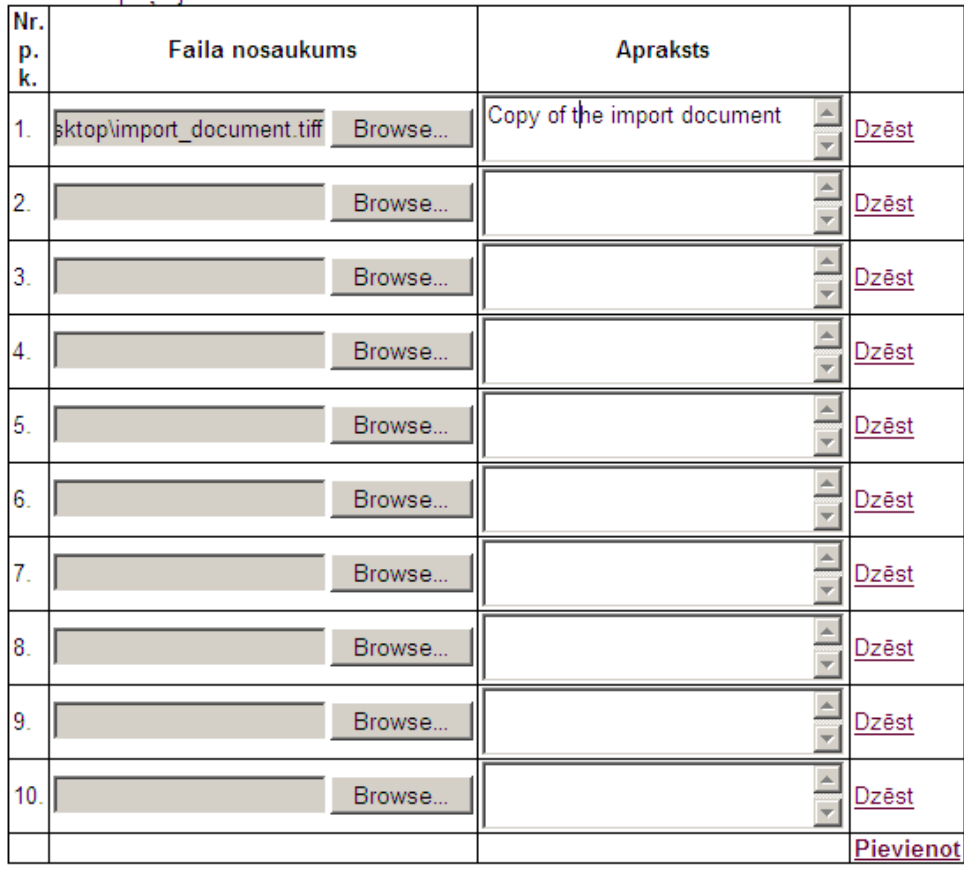

### **3.2. Dokumenta XML formātā paraugs**

```
<?xml version="1.0"?>
<VATRefundApplication xmlns:xsd="http://www.w3.org/2001/XMLSchema"
xmlns:xsi="http://www.w3.org/2001/XMLSchema-instance" Accepted="true"
xmlns="urn:ec.europa.eu:taxud:fiscalis:vatrefund:v1">
   <Precizejums>false</Precizejums>
   <PrecizejamaisDokuments xsi:nil="true" />
   <ApplicationReference>
     <RefundingCountryCode>SE</RefundingCountryCode>
   </ApplicationReference>
   <Applicant>
     <Name>
       <NameFree xmlns="urn:ec.europa.eu:taxud:fiscalis:common:v1">SIA DEMO</NameFree>
     </Name>
     <AddressFree>"Grāveri", Jersikas pag., Līvānu nov., LV-5313</AddressFree>
     <CountryCode>LV</CountryCode>
     <EUTraderID>
       <VATIdentificationNumber issuedBy="LV">48701012678</VATIdentificationNumber>
     </EUTraderID>
     <EmailAddress>vatrefund@intrum.com</EmailAddress>
   </Applicant>
   <Representative>
     <Name>
       <NameFree xmlns="urn:ec.europa.eu:taxud:fiscalis:common:v1">INTRUM JUSTITIA 
OY</NameFree>
     </Name>
     <AddressFree>Hitsaajankatu 20, 00811 HELSINKI</AddressFree>
     <CountryCode>FI</CountryCode>
     <EmailAddress>vatrefund@intrum.com</EmailAddress>
     <RepresentativeID issuedBy="FI"
identificationType="TIN">14702468</RepresentativeID>
   </Representative>
   <RefundPeriod>
     <StartDate xmlns="urn:ec.europa.eu:taxud:fiscalis:common:v1">2013-01-
01</StartDate>
     <EndDate xmlns="urn:ec.europa.eu:taxud:fiscalis:common:v1">2013-06-30</EndDate>
   </RefundPeriod>
   <BusinessDescription>
     <BusinessActivity>4779</BusinessActivity>
   </BusinessDescription>
   <DetailedBankAccount>
     <OwnerName>Intrum Justitia Oy</OwnerName>
     <OwnerType>representative</OwnerType>
     <IBAN>FI7080001201302503</IBAN>
     <BIC>DABAFIHH</BIC>
     <Currency>EUR</Currency>
   </DetailedBankAccount>
   <PurchaseInformation simplifiedInvoice="false">
     <SequenceNumber>1</SequenceNumber>
     <ReferenceNumber>7523502004</ReferenceNumber>
     <IssuingDate>2013-02-27</IssuingDate>
     <EUSupplier>
       <Name>
         <NameFree xmlns="urn:ec.europa.eu:taxud:fiscalis:common:v1">Statoil 
International Card Center AB</NameFree>
       </Name>
       <AddressFree>Torkel Knutssons gatan 24 11888 STOCKHOLM</AddressFree>
       <CountryCode>SE</CountryCode>
       <EUTraderID>
         <VATIdentificationNumber issuedBy="SE">663000097101</VATIdentificationNumber>
       </EUTraderID>
```

```
 </EUSupplier>
     <GoodsDescription>
       <Code>1</Code>
       <SubCode>1.1.2</SubCode>
     </GoodsDescription>
     <TransactionDescription>
       <TaxableAmount currency="SEK">2406.4</TaxableAmount>
       <VATAmount currency="SEK">601.6</VATAmount>
     </TransactionDescription>
     <Deduction>
       <DeductibleVATAmount currency="SEK">601.6</DeductibleVATAmount>
     </Deduction>
   </PurchaseInformation>
   <PurchaseInformation simplifiedInvoice="false">
     <SequenceNumber>2</SequenceNumber>
     <ReferenceNumber>7523503931</ReferenceNumber>
     <IssuingDate>2013-03-26</IssuingDate>
     <EUSupplier>
       <Name>
         <NameFree xmlns="urn:ec.europa.eu:taxud:fiscalis:common:v1">Statoil 
International Card Center AB</NameFree>
       </Name>
       <AddressFree>Torkel Knutssons gatan 24 11888 STOCKHOLM</AddressFree>
       <CountryCode>SE</CountryCode>
       <EUTraderID>
         <VATIdentificationNumber issuedBy="SE">663000097101</VATIdentificationNumber>
       </EUTraderID>
     </EUSupplier>
     <GoodsDescription>
       <Code>1</Code>
       <SubCode>1.1.2</SubCode>
     </GoodsDescription>
     <TransactionDescription>
       <TaxableAmount currency="SEK">2957.44</TaxableAmount>
       <VATAmount currency="SEK">739.36</VATAmount>
     </TransactionDescription>
     <Deduction>
       <DeductibleVATAmount currency="SEK">739.36</DeductibleVATAmount>
     </Deduction>
   </PurchaseInformation>
   <PurchaseInformation simplifiedInvoice="false">
     <SequenceNumber>3</SequenceNumber>
     <ReferenceNumber>7523506264</ReferenceNumber>
     <IssuingDate>2013-04-15</IssuingDate>
     <EUSupplier>
       <Name>
         <NameFree xmlns="urn:ec.europa.eu:taxud:fiscalis:common:v1">Statoil 
International Card Center AB</NameFree>
       </Name>
       <AddressFree>Torkel Knutssons gatan 24 11888 STOCKHOLM</AddressFree>
       <CountryCode>SE</CountryCode>
       <EUTraderID>
         <VATIdentificationNumber issuedBy="SE">663000097101</VATIdentificationNumber>
       </EUTraderID>
     </EUSupplier>
     <GoodsDescription>
       <Code>1</Code>
       <SubCode>1.1.2</SubCode>
     </GoodsDescription>
     <TransactionDescription>
       <TaxableAmount currency="SEK">6403.6</TaxableAmount>
       <VATAmount currency="SEK">1600.9</VATAmount>
```

```
 </TransactionDescription>
     <Deduction>
       <DeductibleVATAmount currency="SEK">1600.9</DeductibleVATAmount>
     </Deduction>
   </PurchaseInformation>
   <PurchaseInformation simplifiedInvoice="false">
     <SequenceNumber>4</SequenceNumber>
     <ReferenceNumber>7523508189</ReferenceNumber>
     <IssuingDate>2013-05-29</IssuingDate>
     <EUSupplier>
       <Name>
         <NameFree xmlns="urn:ec.europa.eu:taxud:fiscalis:common:v1">Statoil 
International Card Center AB</NameFree>
       </Name>
       <AddressFree>Torkel Knutssons gatan 24 11888 STOCKHOLM</AddressFree>
       <CountryCode>SE</CountryCode>
       <EUTraderID>
         <VATIdentificationNumber issuedBy="SE">663000097101</VATIdentificationNumber>
       </EUTraderID>
     </EUSupplier>
     <GoodsDescription>
       <Code>1</Code>
       <SubCode>1.1.2</SubCode>
     </GoodsDescription>
     <TransactionDescription>
       <TaxableAmount currency="SEK">5072.68</TaxableAmount>
       <VATAmount currency="SEK">1268.17</VATAmount>
     </TransactionDescription>
     <Deduction>
       <DeductibleVATAmount currency="SEK">1268.17</DeductibleVATAmount>
     </Deduction>
   </PurchaseInformation>
   <PurchaseInformation simplifiedInvoice="false">
     <SequenceNumber>5</SequenceNumber>
     <ReferenceNumber>7523510276</ReferenceNumber>
     <IssuingDate>2013-06-26</IssuingDate>
     <EUSupplier>
       <Name>
         <NameFree xmlns="urn:ec.europa.eu:taxud:fiscalis:common:v1">Statoil 
International Card Center AB</NameFree>
       </Name>
       <AddressFree>Torkel Knutssons gatan 24 11888 STOCKHOLM</AddressFree>
       <CountryCode>SE</CountryCode>
       <EUTraderID>
         <VATIdentificationNumber issuedBy="SE">663000097101</VATIdentificationNumber>
       </EUTraderID>
     </EUSupplier>
     <GoodsDescription>
       <Code>1</Code>
       <SubCode>1.1.2</SubCode>
     </GoodsDescription>
     <TransactionDescription>
       <TaxableAmount currency="SEK">7139.44</TaxableAmount>
       <VATAmount currency="SEK">1784.86</VATAmount>
     </TransactionDescription>
     <Deduction>
       <DeductibleVATAmount currency="SEK">1784.86</DeductibleVATAmount>
     </Deduction>
   </PurchaseInformation>
</VATRefundApplication>
```
### **4. XSD shēmas**

### **4.1. VATRefundApplication.xsd**

```
<?xml version="1.0" encoding="UTF-8"?>
```
<xs:schema xmlns:xs="http://www.w3.org/2001/XMLSchema" xmlns:cm="urn:ec.europa.eu:taxud:fiscalis:common:v1" xmlns:mes="urn:ec.europa.eu:taxud:fiscalis:message:v1" xmlns:vr="urn:ec.europa.eu:taxud:fiscalis:vatrefund:v1" targetNamespace="urn:ec.europa.eu:taxud:fiscalis:vatrefund:v1" elementFormDefault="qualified" version="1.11" xml:lang="en">

<xs:import namespace="urn:ec.europa.eu:taxud:fiscalis:common:v1" schemaLocation="commontypes\_v1.xsd"/>

```
<xs:include schemaLocation="goodsdescriptiontypes_v1.xsd"/>
```

```
<!-- VATRefundApplication -->
```

```
<xs:element name="VATRefundApplication" type="vr:VATRefundApplicationBody_Type">
```

```
<xs:unique name="SequenceNumber_Unique">
```

```
<xs:selector xpath=".//*"/>
```

```
<xs:field xpath="vr:SequenceNumber"/>
```

```
</xs:unique>
```

```
<xs:unique name="BusinessActivity_Unique">
```
<xs:selector xpath=".//vr:BusinessDescription/vr:BusinessActivity"/>

```
<xs:field xpath="."/>
```
</xs:unique>

```
<xs:unique name="TextualDescrLanguage_Unique">
```
<xs:selector xpath=".//vr:BusinessDescription/vr:TextualDescription"/>

```
<xs:field xpath="./@language"/>
```
</xs:unique>

</xs:element>

```
<xs:complexType name="VATRefundApplicationBody_Type">
```

```
<xs:sequence>
 <xs:element minOccurs="0" maxOccurs="1" name="Precizejums" nillable="true" type="xs:boolean" />
 <xs:element minOccurs="0" maxOccurs="1" name="PrecizejamaisDokuments" nillable="true" type="xs:int" />
 <xs:element minOccurs="0" maxOccurs="1" name="PrecizejumaPamatojums" type="xs:string" />
 <xs:element minOccurs="0" maxOccurs="1" name="Id" nillable="true" type="xs:int" />
 <xs:element minOccurs="0" maxOccurs="1" name="UID" type="xs:string" />
 <xs:element minOccurs="0" maxOccurs="1" name="NmrKods" type="xs:string" />
 <xs:element minOccurs="0" maxOccurs="1" name="Sagatavotajs" type="xs:string" />
```

```
<xs:element name="ApplicationReference" type="vr:VersionedReference_Type"/>
```

```
<xs:element name="Applicant" type="vr:Applicant_Type"/>
```

```
<xs:element name="Representative" type="vr:Representative_Type" minOccurs="0"/>
```

```
<xs:element name="RefundPeriod" type="cm:Period_Type"/>
```

```
<xs:element name="BusinessDescription" type="vr:BusinessDescription_Type"/>
```

```
<xs:element name="DetailedBankAccount" type="vr:DetailedBankAccount_Type"/>
```
<xs:element name="ImportInformation" type="vr:ImportInformation\_Type" minOccurs="0" maxOccurs="unbounded">

```
<xs:unique name="ImportGoodsDescription_Unique">
```

```
<xs:selector xpath="./vr:GoodsDescription"/>
```

```
<xs:field xpath="vr:Code"/>
```

```
<xs:field xpath="vr:SubCode"/>
```

```
</xs:unique>
```
</xs:element>

<xs:element name="PurchaseInformation" type="vr:PurchaseInformation\_Type" minOccurs="0" maxOccurs="unbounded">

<xs:unique name="PurchaseGoodsDescription\_Unique">

<xs:selector xpath="./vr:GoodsDescription"/>

<xs:field xpath="vr:Code"/>

<xs:field xpath="vr:SubCode"/>

</xs:unique>

</xs:element>

<xs:element name="DocumentCopy" type="vr:FileAttachment\_Type" minOccurs="0" maxOccurs="unbounded"/>

</xs:sequence>

<xs:attribute name="Accepted" type="xs:boolean" />

</xs:complexType>

<xs:complexType name="VersionedReference\_Type">

<xs:complexContent>

<xs:extension base="vr:Reference\_Type">

<xs:sequence>

<xs:element name="Version" type="vr:RestrictedDateTime\_Type" minOccurs="0"/>

</xs:sequence>

</xs:extension>

</xs:complexContent>

</xs:complexType>

<xs:complexType name="Reference\_Type">

<xs:sequence>

```
<xs:element name="ReferenceNumber" type="vr:ApplicationNumber_Type" minOccurs="0"/>
```
<xs:element name="RefundingCountryCode" type="cm:EUCountryIsoCodeAlpha2\_Type"/>

</xs:sequence>

#### </xs:complexType>

```
<xs:simpleType name="ApplicationNumber_Type">
```

```
<xs:restriction base="xs:string">
```
#### <xs:pattern value="(AT|BE|BG|CY|CZ|DE|DK|EE|EL|ES|FI|FR|GB|HR|HU|IC|IE|IT|LT|LU|LV|MC|MT|NL|PL|PT|RO|SE|SI|SK|XI|XJ){1}\p{IsBasicLatin}{0,16}"/>

#### </xs:restriction>

```
</xs:simpleType>
```

```
<xs:simpleType name="RestrictedDateTime_Type">
```

```
<xs:restriction base="xs:dateTime">
```

```
<xs:pattern value="\d{4}-\d{2}-\d{2}T\d{2}:\d{2}:\d{2}"/>
```

```
</xs:restriction>
```

```
</xs:simpleType>
```

```
<xs:complexType name="Applicant_Type">
```
<xs:complexContent>

<xs:extension base="vr:BaseTrader\_Type">

#### <xs:sequence>

<xs:element name="CountryCode" type="cm:CountryCode\_Type"/>

<xs:element name="EUTraderID" type="vr:EUTraderID\_Type"/>

```
<xs:element name="EmailAddress" type="cm:EMail_Type"/>
```
#### </xs:sequence>

</xs:extension>

#### </xs:complexContent>

</xs:complexType>

<xs:complexType name="BaseTrader\_Type">

<xs:sequence>

```
<xs:element name="Name" type="cm:Name_Type"/>
```
<xs:choice>

<xs:element name="AddressFree" type="cm:AddressFree\_Type"/>

<xs:element name="AddressStruct" type="cm:AddressStruct\_Type"/>

</xs:choice>

<xs:element name="TelephoneNumber" type="cm:PhoneNumber\_Type" minOccurs="0"/>

</xs:sequence>

</xs:complexType>

<xs:complexType name="EUTraderID\_Type">

<xs:choice>

<xs:element name="VATIdentificationNumber" type="vr:VATNumber\_Type"/>

<xs:element name="TaxReferenceNumber" type="vr:VATNumberOrTIN\_Type"/>

</xs:choice>

</xs:complexType>

<xs:complexType name="VATNumber\_Type">

<xs:simpleContent>

<xs:extension base="cm:VATNumber\_Type">

<xs:attribute name="issuedBy" type="cm:EUCountryIsoCodeAlpha2\_Type" use="required"/>

</xs:extension>

</xs:simpleContent>

</xs:complexType>

```
<xs:complexType name="VATNumberOrTIN_Type">
```
<xs:simpleContent>

<xs:extension base="cm:VATNumberOrTIN\_Type">

<xs:attribute name="issuedBy" type="cm:EUCountryIsoCodeAlpha2\_Type" use="required" fixed="DE"/>

</xs:extension>

</xs:simpleContent>

</xs:complexType>

```
<xs:complexType name="Representative_Type">
```
<xs:complexContent>

<xs:extension base="vr:BaseTrader\_Type">

<xs:sequence>

<xs:element name="CountryCode" type="cm:CountryCode\_Type"/>

<xs:element name="EmailAddress" type="cm:EMail\_Type"/>

<xs:element name="RepresentativeID" type="vr:RepresentativeID\_Type"/>

</xs:sequence>

</xs:extension>

</xs:complexContent>

</xs:complexType>

<xs:complexType name="RepresentativeID\_Type">

<xs:simpleContent>

<xs:extension base="xs:token">

<xs:attribute name="issuedBy" type="cm:CountryCode\_Type" use="required"/>

<xs:attribute name="identificationType" type="vr:RepresentativeIDType\_Type" use="required"/>

<xs:attribute name="otherQlf" type="xs:token" use="optional"/>

</xs:extension>

</xs:simpleContent>

</xs:complexType>

<xs:simpleType name="RepresentativeIDType\_Type">

<xs:restriction base="xs:string">

<xs:enumeration value="NVAT"/>

<xs:enumeration value="TIN"/>

<xs:enumeration value="other"/>

</xs:restriction>

</xs:simpleType>

<xs:complexType name="BusinessDescription\_Type">

<xs:choice>

```
<xs:element name="BusinessActivity" type="vr:BusinessActivity_Type" maxOccurs="unbounded"/>
              <xs:element name="TextualDescription" type="vr:TextualDescription_Type" maxOccurs="unbounded"/>
       </xs:choice>
</xs:complexType>
<xs:simpleType name="BusinessActivity_Type">
       <xs:restriction base="xs:string">
              <xs:pattern value="\d{4}"/>
       </xs:restriction>
</xs:simpleType>
<xs:complexType name="TextualDescription_Type">
       <xs:simpleContent>
              <xs:extension base="xs:string">
                     <xs:attribute name="language" type="cm:EULanguageCode_Type" use="required"/>
              </xs:extension>
       </xs:simpleContent>
</xs:complexType>
<xs:complexType name="DetailedBankAccount_Type">
       <xs:sequence>
              <xs:element name="OwnerName" type="vr:AccountName_Type"/>
              <xs:element name="OwnerType" type="vr:BankAccountOwnerType_Type"/>
              <xs:element name="IBAN" type="vr:MSIBAN_Type"/>
```

```
<xs:element name="Currency" type="cm:currCode_Type"/>
       </xs:sequence>
</xs:complexType>
<xs:simpleType name="AccountName_Type">
       <xs:restriction base="xs:string">
              <xs:maxLength value="70"/>
              <xs:minLength value="1"/>
              <xs:pattern value="[A-Za-z0-9/\-?:().,+ ]*"/>
       </xs:restriction>
</xs:simpleType>
<xs:simpleType name="BankAccountOwnerType_Type">
       <xs:restriction base="xs:string">
              <xs:enumeration value="applicant"/>
```
<xs:element name="BIC" type="vr:BIC\_Type"/>

<xs:enumeration value="representative"/>

</xs:restriction>

```
</xs:simpleType>
```

```
<xs:simpleType name="BIC_Type">
```
<xs:annotation>

<xs:documentation xml:lang="en">Bank Identifer Code</xs:documentation>

</xs:annotation>

```
<xs:restriction base="xs:string">
```

```
<xs:pattern value="[A-Z]{6}[A-Z0-9]{2}([A-Z0-9]{3}){0,1}"/>
```
</xs:restriction>

```
</xs:simpleType>
```

```
<xs:simpleType name="MSIBAN_Type">
```

```
<xs:restriction base="cm:IBAN_Type">
```
<xs:pattern value="(AT|BE|BG|CY|CZ|DE|DK|EE|GR|ES|FI|FR|GB|HR|HU|IE|IM|IT|LT|LU|LV|MC|MT|NL|PL|PT|RO|SE|SI|SK){1}.\*"/>

</xs:restriction>

```
</xs:simpleType>
```

```
<xs:complexType name="ImportInformation_Type">
```
<xs:sequence>

<xs:element name="SequenceNumber" type="vr:SequenceNumber\_Type"/>

<xs:choice>

<xs:element name="ReferenceNumber" type="vr:ReferenceNumber18\_Type"/>

<xs:element name="ReferenceInformation" type="xs:string"/>

</xs:choice>

<xs:element name="IssuingDate" type="vr:RestrictedDate\_Type"/>

<xs:element name="Supplier" type="vr:Trader\_Type"/>

<xs:element name="GoodsDescription" type="vr:GoodsDescription\_Type" maxOccurs="unbounded"/>

<xs:element name="TransactionDescription" type="vr:TransactionDescription\_Type"/>

<xs:element name="Deduction" type="vr:Deduction\_Type"/>

</xs:sequence>

</xs:complexType>

<xs:simpleType name="SequenceNumber\_Type">

<xs:restriction base="xs:integer">

<xs:minInclusive value="1"/>

<xs:maxInclusive value="999999"/>

</xs:restriction>

</xs:simpleType>

<xs:simpleType name="ReferenceNumber18\_Type">

<xs:restriction base="vr:ReferenceNumber\_Type">

<xs:maxLength value="18"/>

</xs:restriction>

</xs:simpleType>

<xs:simpleType name="RestrictedDate\_Type">

<xs:restriction base="xs:date">

<xs:pattern value="\d{4}-\d{2}-\d{2}"/>

</xs:restriction>

</xs:simpleType>

```
<xs:simpleType name="ReferenceNumber_Type">
```
<xs:restriction base="xs:token">

```
<xs:pattern value="\p{IsBasicLatin}*"/>
```
</xs:restriction>

</xs:simpleType>

<xs:complexType name="Trader\_Type">

<xs:complexContent>

<xs:extension base="vr:BaseTrader\_Type">

<xs:sequence>

<xs:element name="CountryCode" type="cm:CountryCode\_Type"/>

</xs:sequence>

</xs:extension>

</xs:complexContent>

</xs:complexType>

```
<xs:complexType name="GoodsDescription_Type">
```
<xs:sequence>

<xs:element name="Code" type="vr:GoodsDescriptionCode\_Type"/>

<xs:element name="SubCode" type="vr:GoodsDescriptionSubCode\_Type" minOccurs="0"/>

<xs:element name="FreeText" type="vr:TextualDescription\_Type" minOccurs="0"/>

</xs:sequence>

```
</xs:complexType>
```

```
<xs:complexType name="TransactionDescription_Type">
```
<xs:sequence>

<xs:element name="TaxableAmount" type="vr:SignedMoneyAmount\_Type"/>

<xs:element name="VATAmount" type="vr:SignedMoneyAmount\_Type"/>

</xs:sequence>

#### </xs:complexType>

<xs:complexType name="SignedMoneyAmount\_Type">

<xs:annotation>

<xs:documentation xml:lang="en">An amount: a value with a currency

attribute</xs:documentation>

#### </xs:annotation>

#### <xs:simpleContent>

<xs:extension base="vr:SignedAmount\_Type">

<xs:attribute name="currency" type="cm:MSCurrCode\_Type" use="required"/>

</xs:extension>

</xs:simpleContent>

</xs:complexType>

<xs:simpleType name="SignedAmount\_Type">

<xs:annotation>

<xs:documentation xml:lang="en">A decimal amount, resticted to two decimal

places</xs:documentation>

</xs:annotation>

<xs:restriction base="xs:decimal">

<xs:fractionDigits value="2"/>

</xs:restriction>

</xs:simpleType>

<xs:complexType name="Deduction\_Type">

<xs:sequence>

<xs:element name="ProRataRate" type="vr:ProRataRate\_Type" minOccurs="0"/>

<xs:element name="DeductibleVATAmount" type="vr:SignedMoneyAmount\_Type"/>

</xs:sequence>

</xs:complexType>

<xs:simpleType name="ProRataRate\_Type">

<xs:restriction base="xs:decimal">

<xs:fractionDigits value="2"/>

<xs:minInclusive value="0.01"/>

<xs:maxInclusive value="99.99"/>

</xs:restriction>

</xs:simpleType>

```
<xs:complexType name="PurchaseInformation_Type">
```
<xs:sequence>

<xs:element name="SequenceNumber" type="vr:SequenceNumber\_Type"/>

<xs:element name="ReferenceNumber" type="xs:token"/>

<xs:element name="IssuingDate" type="vr:RestrictedDate\_Type"/>

```
<xs:element name="EUSupplier" type="vr:EUSupplier_Type"/>
```
<xs:element name="GoodsDescription" type="vr:GoodsDescription\_Type" maxOccurs="unbounded"/>

<xs:element name="TransactionDescription" type="vr:TransactionDescription\_Type"/>

<xs:element name="Deduction" type="vr:Deduction\_Type"/>

</xs:sequence>

<xs:attribute name="simplifiedInvoice" type="xs:boolean" use="required"/>

</xs:complexType>

```
<xs:complexType name="EUSupplier_Type">
```
<xs:complexContent>

```
<xs:extension base="vr:BaseTrader_Type">
```
<xs:sequence>

<xs:element name="CountryCode" type="cm:CountryCode\_Type"/>

<xs:element name="EUTraderID" type="vr:EUTraderID\_Type" minOccurs="0"/>

</xs:sequence>

</xs:extension>

</xs:complexContent>

</xs:complexType>

```
<xs:complexType name="FileAttachment_Type">
```
<xs:sequence>

<xs:element name="FileType" type="vr:FileType\_Type"/>

<xs:element name="FileName" type="xs:token"/>

<xs:element name="FileDescription" type="xs:string" minOccurs="0"/>

<xs:element minOccurs="0" name="FileContent" type="xs:base64Binary" />

</xs:sequence>

</xs:complexType>

<xs:simpleType name="FileType\_Type">

<xs:restriction base="xs:string">

<xs:enumeration value="application/pdf"/>

<xs:enumeration value="image/jpeg"/>

<xs:enumeration value="image/tiff"/>

<xs:enumeration value="application/zip"/>

</xs:restriction>

</xs:simpleType>

</xs:schema>

### **4.2. commontypes\_v1.xsd**

<?xml version="1.0" encoding="UTF-8"?> <xs:schema xmlns="urn:ec.europa.eu:taxud:fiscalis:common:v1" xmlns:cm="urn:ec.europa.eu:taxud:fiscalis:common:v1" xmlns:xs="http://www.w3.org/2001/XMLSchema" targetNamespace="urn:ec.europa.eu:taxud:fiscalis:common:v1" elementFormDefault="qualified" version="1.8" xml:lang="en">

<xs:annotation>

#### <xs:documentation xml:lang="en"><![CDATA[

List of Goods Description types and sub-types

 $===$  HISTORY===

Version 1.8 - (17/12/2012)

- add Croatia ISO Code "191" in CountryIsoCodeNum3\_Type

- change the EMail\_Type pattern to allow international characters
- correcting Croatian language from "hk" to "hr" in EULanguageCode\_Type

```
Version 1.7 - (19/10/2012)
                                  - change the EMail Type pattern to be more restrictive (KEL-5)
                                  - add "HRK" currency code
                                  - add Croatian language ISO code "hk" 
             Version 1.6 - add Turkish to the list of languages
             Version 1.5 - reduce size of VATNumberOrTIN_Type to 20 characters from 50 characters (20/03/2009)
             Version 1.4 - first release of the schema to the Member States for VAT Refund 
             ]]></xs:documentation>
</xs:annotation>
<xs:include schemaLocation="isotypes_v1.xsd"/>
<xs:simpleType name="AddressFree_Type">
      <xs:annotation>
             <xs:documentation>An unstructured address</xs:documentation>
      </xs:annotation>
      <xs:restriction base="xs:string"/>
</xs:simpleType>
<xs:simpleType name="AddressStatus_Type">
      <xs:restriction base="xs:string">
             <xs:enumeration value="known"/>
             <xs:enumeration value="assumed"/>
      </xs:restriction>
</xs:simpleType>
<xs:complexType name="AddressStruct_Type">
      <xs:annotation>
             <xs:documentation xml:lang="en">Structure of the address for a party broken down into
                    its logical parts, recommended for easy matching. The 'City' element is the only
                    required subelement. All of the subelements are simple text - data type 'string'.
             </xs:documentation>
      </xs:annotation>
      <xs:sequence>
             <xs:element name="Street" type="xs:string" minOccurs="0"/>
             <xs:element name="BuildingIdentifier" type="xs:string" minOccurs="0"/>
             <xs:element name="SuiteIdentifier" type="xs:string" minOccurs="0"/>
             <xs:element name="FloorIdentifier" type="xs:string" minOccurs="0"/>
             <xs:element name="DistrictName" type="xs:string" minOccurs="0"/>
             <xs:element name="POB" type="xs:string" minOccurs="0"/>
             <xs:element name="PostCode" type="xs:string" minOccurs="0"/>
             <xs:element name="City" type="xs:string"/>
             <xs:element name="CountrySubentity" type="xs:string" minOccurs="0"/>
             <xs:element name="OtherLocalId" type="xs:string" minOccurs="0"/>
```

```
</xs:sequence>
       <xs:anyAttribute/>
</xs:complexType>
<xs:simpleType name="AmountValue_Type">
       <xs:annotation>
              <xs:documentation xml:lang="en">A decimal amount, resticted to two decimal
             places</xs:documentation>
       </xs:annotation>
       <xs:restriction base="xs:decimal">
             <xs:fractionDigits value="2"/>
       </xs:restriction>
</xs:simpleType>
<xs:simpleType name="ApplicationId_Type">
       <xs:annotation>
             <xs:documentation>Application Identifier</xs:documentation>
       </xs:annotation>
       <xs:restriction base="xs:token">
             <xs:enumeration value="ecommerce">
                     <xs:annotation>
                           <xs:documentation xml:lang="en">The VAT on e-services application (Council
                                  Directive 2002/38/EC)</xs:documentation>
                    </xs:annotation>
             </xs:enumeration>
      </xs:restriction>
</xs:simpleType>
<xs:simpleType name="CountryIsoCodeAlpha2_Type">
       <xs:annotation>
             <xs:documentation xml:lang="en">ISO 3166 alpha 2 country code</xs:documentation>
       </xs:annotation>
       <xs:restriction base="xs:NMTOKEN">
             <xs:pattern value="[A-Z]{2}"/>
      </xs:restriction>
</xs:simpleType>
<xs:simpleType name="CountryIsoCodeNum3_Type">
       <xs:annotation>
              <xs:documentation xml:lang="en">ISO 3166 numeric country code</xs:documentation>
       </xs:annotation>
       <xs:restriction base="xs:integer">
             <xs:totalDigits value="3"/>
       </xs:restriction>
```

```
</xs:simpleType>
       <xs:simpleType name="CurrencyIsoCode_Type">
              <xs:annotation>
                    <xs:documentation xml:lang="en">ISO 4217 currency code</xs:documentation>
              </xs:annotation>
              <xs:restriction base="xs:NMTOKEN">
                    <xs:pattern value="[A-Z]{3}"/>
              </xs:restriction>
       </xs:simpleType>
       <xs:simpleType name="EMail_Type">
             <xs:annotation>
                    <xs:documentation>An email address</xs:documentation>
              </xs:annotation>
              <xs:restriction base="xs:token">
                    <xs:pattern value=".*@.*\..*">
                           <xs:annotation>
                                  <xs:documentation xml:lang="en">A regular expression for email addresses.
                                         Matches something@someserver.com, firstname.lastname@mailserver.domain.com,
                                         username-something@some-server.tld, 
firstñame.lastnàme+classifier@example.org</xs:documentation>
                           </xs:annotation>
                    </xs:pattern>
              </xs:restriction>
       </xs:simpleType>
       <xs:simpleType name="EUCountryIsoCodeAlpha2_Type">
              <xs:annotation>
                    <xs:documentation xml:lang="en">The set of ISO 3166 alpha 2 country code values for the
                           EU member states, with the exception of the Hellenic Republic which is represented
                           by a non-standard code.</xs:documentation>
              </xs:annotation>
              <xs:restriction base="MSCountryCode_Type"/>
       </xs:simpleType>
      <xs:simpleType name="EUCountryIsoCodeAlpha2List_Type">
              <xs:annotation>
                    <xs:documentation>List of EU country codes</xs:documentation>
              </xs:annotation>
              <xs:list itemType="EUCountryIsoCodeAlpha2_Type"/>
       </xs:simpleType>
       <xs:simpleType name="EUCountryIsoCodeNum3_Type">
              <xs:annotation>
```

```
PVNATM_XML_E 36/82
```
```
<xs:documentation xml:lang="en">The set of ISO 3166 numeric country code values for the
             EU member states</xs:documentation>
</xs:annotation>
<xs:restriction base="CountryIsoCodeNum3_Type">
      <xs:enumeration value="040">
             <xs:annotation>
                    <xs:documentation xml:lang="en">Austria</xs:documentation>
             </xs:annotation>
      </xs:enumeration>
      <xs:enumeration value="056">
             <xs:annotation>
                    <xs:documentation xml:lang="en">Belgium</xs:documentation>
             </xs:annotation>
      </xs:enumeration>
      <xs:enumeration value="100">
             <xs:annotation>
                    <xs:documentation xml:lang="en">Bulgaria</xs:documentation>
             </xs:annotation>
      </xs:enumeration>
      <xs:enumeration value="191">
             <xs:annotation>
                    <xs:documentation xml:lang="en">Croatia</xs:documentation>
             </xs:annotation>
      </xs:enumeration>
      <xs:enumeration value="196">
             <xs:annotation>
                    <xs:documentation xml:lang="en">Cyprus</xs:documentation>
             </xs:annotation>
      </xs:enumeration>
      <xs:enumeration value="203">
             <xs:annotation>
                    <xs:documentation xml:lang="en">Czech Republic</xs:documentation>
             </xs:annotation>
      </xs:enumeration>
      <xs:enumeration value="208">
             <xs:annotation>
                    <xs:documentation xml:lang="en">Denmark</xs:documentation>
             </xs:annotation>
      </xs:enumeration>
      <xs:enumeration value="233">
```
<xs:annotation> <xs:documentation xml:lang="en">Estonia</xs:documentation> </xs:annotation> </xs:enumeration> <xs:enumeration value="246"> <xs:annotation> <xs:documentation xml:lang="en">Finland</xs:documentation> </xs:annotation> </xs:enumeration> <xs:enumeration value="250"> <xs:annotation> <xs:documentation xml:lang="en">France</xs:documentation> </xs:annotation> </xs:enumeration> <xs:enumeration value="276"> <xs:annotation> <xs:documentation xml:lang="en">Germany</xs:documentation> </xs:annotation> </xs:enumeration> <xs:enumeration value="300"> <xs:annotation> <xs:documentation xml:lang="en">Greece</xs:documentation> </xs:annotation> </xs:enumeration> <xs:enumeration value="348"> <xs:annotation> <xs:documentation xml:lang="en">Hungary</xs:documentation> </xs:annotation> </xs:enumeration> <xs:enumeration value="372"> <xs:annotation> <xs:documentation xml:lang="en">Ireland</xs:documentation> </xs:annotation> </xs:enumeration> <xs:enumeration value="380"> <xs:annotation> <xs:documentation xml:lang="en">Italy</xs:documentation> </xs:annotation> </xs:enumeration> <xs:enumeration value="428">

```
<xs:annotation>
             <xs:documentation xml:lang="en">Latvia</xs:documentation>
      </xs:annotation>
</xs:enumeration>
<xs:enumeration value="440">
      <xs:annotation>
             <xs:documentation xml:lang="en">Lithuania</xs:documentation>
      </xs:annotation>
</xs:enumeration>
<xs:enumeration value="442">
      <xs:annotation>
             <xs:documentation xml:lang="en">Luxembourg</xs:documentation>
      </xs:annotation>
</xs:enumeration>
<xs:enumeration value="470">
      <xs:annotation>
             <xs:documentation xml:lang="en">Malta</xs:documentation>
      </xs:annotation>
</xs:enumeration>
<xs:enumeration value="528">
      <xs:annotation>
             <xs:documentation xml:lang="en">Netherlands</xs:documentation>
      </xs:annotation>
</xs:enumeration>
<xs:enumeration value="616">
      <xs:annotation>
             <xs:documentation xml:lang="en">Poland</xs:documentation>
      </xs:annotation>
</xs:enumeration>
<xs:enumeration value="620">
      <xs:annotation>
             <xs:documentation xml:lang="en">Portugal</xs:documentation>
      </xs:annotation>
</xs:enumeration>
<xs:enumeration value="642">
      <xs:annotation>
             <xs:documentation xml:lang="en">Romania</xs:documentation>
      </xs:annotation>
</xs:enumeration>
<xs:enumeration value="703">
```

```
<xs:annotation>
                           <xs:documentation xml:lang="en">Slovakia</xs:documentation>
                    </xs:annotation>
              </xs:enumeration>
              <xs:enumeration value="705">
                    <xs:annotation>
                           <xs:documentation xml:lang="en">Slovenia</xs:documentation>
                    </xs:annotation>
              </xs:enumeration>
              <xs:enumeration value="724">
                    <xs:annotation>
                           <xs:documentation xml:lang="en">Spain</xs:documentation>
                    </xs:annotation>
              </xs:enumeration>
              <xs:enumeration value="752">
                    <xs:annotation>
                           <xs:documentation xml:lang="en">Sweden</xs:documentation>
                    </xs:annotation>
              </xs:enumeration>
              <xs:enumeration value="826">
                    <xs:annotation>
                           <xs:documentation xml:lang="en">United Kingdom</xs:documentation>
                    </xs:annotation>
             </xs:enumeration>
      </xs:restriction>
</xs:simpleType>
<xs:simpleType name="EUCountryIsoCodeNum3List_Type">
       <xs:annotation>
             <xs:documentation>List of EU country code numbers</xs:documentation>
       </xs:annotation>
      <xs:list itemType="EUCountryIsoCodeNum3_Type"/>
</xs:simpleType>
<xs:simpleType name="EUCurrencyIsoCode_Type">
       <xs:annotation>
             <xs:documentation xml:lang="en">The set of currency code values for the EU member
                    states.Currencies that have been legal in recent years are included, even if
                    replaced by the Euro. </xs:documentation>
       </xs:annotation>
       <xs:restriction base="CurrencyIsoCode_Type">
             <xs:enumeration value="BGN">
```

```
<xs:annotation>
             <xs:documentation xml:lang="en">Leva (Bulgaria)</xs:documentation>
      </xs:annotation>
</xs:enumeration>
<xs:enumeration value="CYP">
      <xs:annotation>
             <xs:documentation xml:lang="en">Pound (Cyprus)</xs:documentation>
      </xs:annotation>
</xs:enumeration>
<xs:enumeration value="CZK">
      <xs:annotation>
             <xs:documentation xml:lang="en">Koruny (Czech Republic)</xs:documentation>
      </xs:annotation>
</xs:enumeration>
<xs:enumeration value="DKK">
      <xs:annotation>
             <xs:documentation xml:lang="en">Krone (Denmark)</xs:documentation>
      </xs:annotation>
</xs:enumeration>
<xs:enumeration value="EEK">
      <xs:annotation>
             <xs:documentation xml:lang="en">Krooni (Estonia)</xs:documentation>
      </xs:annotation>
</xs:enumeration>
<xs:enumeration value="EUR">
      <xs:annotation>
             <xs:documentation xml:lang="en">Euro (Euro Zone)</xs:documentation>
      </xs:annotation>
</xs:enumeration>
<xs:enumeration value="GBP">
      <xs:annotation>
             <xs:documentation xml:lang="en">Pounds sterling (United
             Kingdom)</xs:documentation>
      </xs:annotation>
</xs:enumeration>
<xs:enumeration value="HRK">
      <xs:annotation>
             <xs:documentation xml:lang="en">Kuna (Croatia)</xs:documentation>
      </xs:annotation>
</xs:enumeration>
```

```
<xs:enumeration value="HUF">
       <xs:annotation>
              <xs:documentation xml:lang="en">Forint (Hungary)</xs:documentation>
      </xs:annotation>
</xs:enumeration>
<xs:enumeration value="LTL">
       <xs:annotation>
              <xs:documentation xml:lang="en">Litai (Lithuania)</xs:documentation>
      </xs:annotation>
</xs:enumeration>
<xs:enumeration value="LVL">
       <xs:annotation>
              <xs:documentation xml:lang="en">Lati (Latvia)</xs:documentation>
      </xs:annotation>
</xs:enumeration>
<xs:enumeration value="MTL">
       <xs:annotation>
              <xs:documentation xml:lang="en">Liri (Malta)</xs:documentation>
      </xs:annotation>
</xs:enumeration>
<xs:enumeration value="PLN">
       <xs:annotation>
              <xs:documentation xml:lang="en">Zlotych (Poland)</xs:documentation>
      </xs:annotation>
</xs:enumeration>
<xs:enumeration value="ROL">
       <xs:annotation>
              <xs:documentation xml:lang="en">Lei (Romania)</xs:documentation>
      </xs:annotation>
</xs:enumeration>
<xs:enumeration value="SEK">
       <xs:annotation>
              <xs:documentation xml:lang="en">Krona (Sweden)</xs:documentation>
      </xs:annotation>
</xs:enumeration>
<xs:enumeration value="SKK">
       <xs:annotation>
              <xs:documentation xml:lang="en">Koruny (Slovakia)</xs:documentation>
      </xs:annotation>
</xs:enumeration>
```

```
<xs:enumeration value="SIT">
                    <xs:annotation>
                           <xs:documentation xml:lang="en">Tolars (Slovenia)</xs:documentation>
                    </xs:annotation>
             </xs:enumeration>
       </xs:restriction>
</xs:simpleType>
<xs:simpleType name="EULanguageCode_Type">
      <xs:annotation>
             <xs:documentation> The list of official languages of the EU.</xs:documentation>
       </xs:annotation>
       <xs:restriction base="xs:string">
             <xs:enumeration value="bg">
                     <xs:annotation>
                           <xs:documentation>Bulgarian</xs:documentation>
                    </xs:annotation>
             </xs:enumeration>
              <xs:enumeration value="cs">
                    <xs:annotation>
                           <xs:documentation>Czech</xs:documentation>
                    </xs:annotation>
             </xs:enumeration>
              <xs:enumeration value="da">
                    <xs:annotation>
                           <xs:documentation>Danish</xs:documentation>
                    </xs:annotation>
             </xs:enumeration>
              <xs:enumeration value="de">
                    <xs:annotation>
                           <xs:documentation>German</xs:documentation>
                    </xs:annotation>
             </xs:enumeration>
              <xs:enumeration value="el">
                    <xs:annotation>
                           <xs:documentation>Greek</xs:documentation>
                    </xs:annotation>
             </xs:enumeration>
              <xs:enumeration value="en">
                    <xs:annotation>
                            <xs:documentation>English</xs:documentation>
```
</xs:annotation> </xs:enumeration> <xs:enumeration value="es"> <xs:annotation> <xs:documentation>Spanish</xs:documentation> </xs:annotation> </xs:enumeration> <xs:enumeration value="et"> <xs:annotation> <xs:documentation>Estonian</xs:documentation> </xs:annotation> </xs:enumeration> <xs:enumeration value="fi"> <xs:annotation> <xs:documentation>Finnish</xs:documentation> </xs:annotation> </xs:enumeration> <xs:enumeration value="fr"> <xs:annotation> <xs:documentation>French</xs:documentation> </xs:annotation> </xs:enumeration> <xs:enumeration value="ga"> <xs:annotation> <xs:documentation>Irish</xs:documentation> </xs:annotation> </xs:enumeration> <xs:enumeration value="hr"> <xs:annotation> <xs:documentation>Croatian</xs:documentation> </xs:annotation> </xs:enumeration> <xs:enumeration value="hu"> <xs:annotation> <xs:documentation>Hungarian</xs:documentation> </xs:annotation> </xs:enumeration> <xs:enumeration value="it"> <xs:annotation> <xs:documentation>Italian</xs:documentation>

</xs:annotation> </xs:enumeration> <xs:enumeration value="lt"> <xs:annotation> <xs:documentation>Lithuanian</xs:documentation> </xs:annotation> </xs:enumeration> <xs:enumeration value="lv"> <xs:annotation> <xs:documentation>Latvian</xs:documentation> </xs:annotation> </xs:enumeration> <xs:enumeration value="mt"> <xs:annotation> <xs:documentation>Maltese</xs:documentation> </xs:annotation> </xs:enumeration> <xs:enumeration value="nl"> <xs:annotation> <xs:documentation>Dutch</xs:documentation> </xs:annotation> </xs:enumeration> <xs:enumeration value="pl"> <xs:annotation> <xs:documentation>Polish</xs:documentation> </xs:annotation> </xs:enumeration> <xs:enumeration value="pt"> <xs:annotation> <xs:documentation>Portuguese</xs:documentation> </xs:annotation> </xs:enumeration> <xs:enumeration value="ro"> <xs:annotation> <xs:documentation>Romanian</xs:documentation> </xs:annotation> </xs:enumeration> <xs:enumeration value="sk"> <xs:annotation> <xs:documentation>Slovak </xs:documentation>

```
</xs:annotation>
             </xs:enumeration>
              <xs:enumeration value="sl">
                    <xs:annotation>
                           <xs:documentation>Slovenian </xs:documentation>
                    </xs:annotation>
             </xs:enumeration>
              <xs:enumeration value="sv">
                    <xs:annotation>
                           <xs:documentation>Swedish</xs:documentation>
                    </xs:annotation>
             </xs:enumeration>
              <xs:enumeration value="tr">
                    <xs:annotation>
                           <xs:documentation>Turkish</xs:documentation>
                    </xs:annotation>
             </xs:enumeration>
       </xs:restriction>
</xs:simpleType>
<xs:simpleType name="EULanguageList_Type">
       <xs:annotation>
             <xs:documentation>List of EU Languages</xs:documentation>
       </xs:annotation>
      <xs:list itemType="EULanguageCode_Type"/>
</xs:simpleType>
<xs:complexType name="EUMoneyAmount_Type">
       <xs:annotation>
             <xs:documentation xml:lang="en">An amount for the EU currencies</xs:documentation>
       </xs:annotation>
       <xs:simpleContent>
             <xs:restriction base="MoneyAmount_Type">
                    <xs:attribute name="currency" type="EUCurrencyIsoCode_Type" use="required"/>
             </xs:restriction>
       </xs:simpleContent>
</xs:complexType>
<xs:simpleType name="Gender_Type">
       <xs:annotation>
              <xs:documentation xml:lang="en">This element can be used to indicate Gender for
                    individuals.</xs:documentation>
       </xs:annotation>
```

```
<xs:restriction base="xs:token">
             <xs:enumeration value="M"/>
             <xs:enumeration value="F"/>
       </xs:restriction>
</xs:simpleType>
<xs:complexType name="Header_Type">
       <xs:annotation>
             <xs:documentation>Header of generic tax message</xs:documentation>
      </xs:annotation>
       <xs:sequence>
             <xs:element name="OriginatingCountry" type="EUCountryIsoCodeAlpha2_Type"/>
              <xs:element name="DestinationCountries" type="EUCountryIsoCodeAlpha2List_Type"/>
              <xs:element name="MessageId" type="MsgId_Type"/>
              <xs:element name="CorrelationId" type="MsgId_Type" minOccurs="0"/>
              <xs:element name="Timestamp" type="xs:dateTime"/>
             <xs:element name="ResponseRequired" type="xs:date" minOccurs="0"/>
             <xs:element name="Language" type="xs:language" minOccurs="0">
                     <xs:annotation>
                            <xs:documentation xml:lang="en">The language of the document. May be overloaded
                                  in some elements by a language attribute\langle x \rangles:documentation>
                    </xs:annotation>
             </xs:element>
       </xs:sequence>
</xs:complexType>
<xs:complexType name="I18nString_Type">
       <xs:annotation>
             <xs:documentation>Internationalised string</xs:documentation>
       </xs:annotation>
       <xs:simpleContent>
              <xs:extension base="xs:string">
                     <xs:attribute name="lang" type="xs:language" use="optional"/>
             </xs:extension>
       </xs:simpleContent>
</xs:complexType>
<xs:simpleType name="IBAN_Type">
       <xs:annotation>
             <xs:documentation xml:lang="en">The International Bank Account Number has to be given
                    here for the account into which the payment in question has been made. Depending on
                    the transmission type this element is optional. Its structure is: Country code, 2
                    letters/Check digits, 2 digits/Basic Bank Account Number (BBAN), 10 to 30
```

```
alphanumeric characters \langle x, y \rangle documentation
       </xs:annotation>
       <xs:restriction base="xs:string">
             <xs:pattern value="[A-Z]{2}[0-9]{2}[0-9,A-Z]{10,30}"/>
       </xs:restriction>
</xs:simpleType>
<xs:complexType name="Individual_Type">
       <xs:annotation>
             <xs:documentation xml:lang="en">An individual</xs:documentation>
       </xs:annotation>
       <xs:sequence>
             <xs:element name="Name" type="NameFree_Type" minOccurs="0"/>
              <xs:element name="BirthDate" type="xs:date" minOccurs="0"/>
             <xs:element name="Address" type="cm:AddressFree_Type" minOccurs="0"/>
       </xs:sequence>
       <xs:attribute name="indivQlf" type="xs:string" use="optional"/>
</xs:complexType>
<xs:complexType name="IndividualWithAddress_Type">
       <xs:complexContent>
             <xs:restriction base="Individual_Type">
                    <xs:sequence>
                            <xs:element name="Name" type="NameFree_Type" minOccurs="0"/>
                            <xs:element name="BirthDate" type="xs:date" minOccurs="0" maxOccurs="0"/>
                            <xs:element name="Address" type="cm:AddressFree_Type" minOccurs="0"/>
                    </xs:sequence>
             </xs:restriction>
      </xs:complexContent>
</xs:complexType>
<xs:complexType name="IndividualWithBirthDate_Type">
       <xs:complexContent>
             <xs:restriction base="Individual_Type">
                    <xs:sequence>
                            <xs:element name="Name" type="NameFree_Type" minOccurs="0"/>
                            <xs:element name="BirthDate" type="xs:date" minOccurs="0"/>
                            <xs:element name="Address" type="cm:AddressFree_Type" minOccurs="0" maxOccurs="0"/>
                    </xs:sequence>
             </xs:restriction>
       </xs:complexContent>
</xs:complexType>
<xs:complexType name="IndivPersBirthData_Type">
```

```
<xs:annotation>
             <xs:documentation>A simplified version of IndivPersData_Type</xs:documentation>
       </xs:annotation>
       <xs:complexContent>
              <xs:restriction base="IndivPersData_Type">
                    <xs:sequence>
                           <xs:element name="Gender" type="Gender_Type" minOccurs="0" maxOccurs="0"/>
                            <xs:element name="Nationality" type="CountryIsoCodeAlpha2_Type" minOccurs="0" maxOccurs="0"/>
                            <xs:element name="BirthDate" type="xs:date" minOccurs="0"/>
                           <xs:element name="BirthCity" type="xs:string" minOccurs="0"/>
                           <xs:element name="BirthCitySubentity" type="xs:string" minOccurs="0" maxOccurs="0"/>
                            <xs:element name="BirthCountryCode" type="xs:string" minOccurs="0"/>
                    </xs:sequence>
             </xs:restriction>
       </xs:complexContent>
</xs:complexType>
<xs:complexType name="IndivPersData_Type">
       <xs:annotation>
              <xs:documentation xml:lang="en">Data (other than Name and Address) to describe and
                    identify an Individual. \langle x, y \rangle documentations
       </xs:annotation>
       <xs:sequence>
              <xs:element name="Gender" type="Gender_Type" minOccurs="0"/>
              <xs:element name="Nationality" type="CountryIsoCodeAlpha2_Type" minOccurs="0"/>
             <xs:element name="BirthDate" type="xs:date" minOccurs="0"/>
             <xs:element name="BirthCity" type="xs:string" minOccurs="0"/>
              <xs:element name="BirthCitySubentity" type="xs:string" minOccurs="0"/>
              <xs:element name="BirthCountryCode" type="xs:string" minOccurs="0"/>
      </xs:sequence>
</xs:complexType>
<xs:complexType name="LegalEntity_Type">
       <xs:annotation>
              <xs:documentation>A legal entity</xs:documentation>
       </xs:annotation>
       <xs:sequence>
              <xs:element name="Name" type="NameFree_Type"/>
              <xs:element name="LegalStatus" type="xs:string"/>
             <xs:element name="Address" type="AddressStruct_Type"/>
       </xs:sequence>
</xs:complexType>
```

```
<xs:complexType name="MoneyAmount_Type">
       <xs:annotation>
             <xs:documentation xml:lang="en">An amount: a value with a currency
             attribute</xs:documentation>
       </xs:annotation>
       <xs:simpleContent>
             <xs:extension base="AmountValue_Type">
                    <xs:attribute name="currency" type="CurrencyIsoCode_Type" use="required"/>
             </xs:extension>
       </xs:simpleContent>
</xs:complexType>
<xs:simpleType name="MsgId_Type">
       <xs:annotation>
             <xs:documentation>Message Identifier</xs:documentation>
       </xs:annotation>
       <xs:restriction base="xs:string">
             <xs:maxLength value="64"/>
             <xs:pattern value="[a-zA-Z0-9\-_:@\.]*">
                    <xs:annotation>
                           <xs:documentation xml:lang="en">The pattern caters for the 'ad-hoc' (MS ISO code
                                  + date + counter), RFC 2392-like mid, and UUID.</xs:documentation>
                    </xs:annotation>
             </xs:pattern>
      </xs:restriction>
</xs:simpleType>
<xs:complexType name="Name_Type">
       <xs:choice>
             <xs:element name="NameFree" type="xs:string"/>
             <xs:sequence>
                    <xs:element name="NameStruct" type="NameStruct_Type"/>
                    <xs:element name="NameFree" type="xs:string" minOccurs="0"/>
             </xs:sequence>
       </xs:choice>
       <xs:attribute name="nameType" type="nameType_Type" use="optional"/>
</xs:complexType>
<xs:simpleType name="NameFree_Type">
       <xs:annotation>
             <xs:documentation>An unstructured name</xs:documentation>
       </xs:annotation>
       <xs:restriction base="xs:string"/>
```

```
</xs:simpleType>
<xs:complexType name="NameReducedFix_Type">
      <xs:complexContent>
             <xs:restriction base="NameStruct_Type">
                    <xs:sequence>
                           <xs:element name="PrecedingTitle" type="xs:string" minOccurs="0" maxOccurs="0"/>
                           <xs:element name="Title" type="xs:string" minOccurs="0" maxOccurs="0"/>
                           <xs:element name="FirstName" type="xs:string"/>
                           <xs:element name="MiddleName" type="xs:string" minOccurs="0" maxOccurs="0"/>
                           <xs:element name="NamePrefix" type="xs:string" minOccurs="0" maxOccurs="0"/>
                           <xs:element name="LastName" type="xs:string"/>
                           <xs:element name="GenerationIdentifier" type="xs:string" minOccurs="0" maxOccurs="0"/>
                           <xs:element name="Suffix" type="xs:string" minOccurs="0" maxOccurs="0"/>
                           <xs:element name="GeneralSuffix" type="xs:string" minOccurs="0" maxOccurs="0"/>
                           <xs:element name="MaidenName" type="xs:string" minOccurs="0"/>
                    </xs:sequence>
             </xs:restriction>
      </xs:complexContent>
</xs:complexType>
<xs:complexType name="NameStruct_Type">
      <xs:sequence>
             <xs:element name="PrecedingTitle" type="xs:string" minOccurs="0"/>
             <xs:element name="Title" type="xs:string" minOccurs="0" maxOccurs="unbounded"/>
             <xs:element name="FirstName" type="xs:string"/>
             <xs:element name="MiddleName" type="xs:string" minOccurs="0" maxOccurs="unbounded"/>
             <xs:element name="NamePrefix" type="xs:string" minOccurs="0"/>
             <xs:element name="LastName" type="xs:string"/>
             <xs:element name="GenerationIdentifier" type="xs:string" minOccurs="0" maxOccurs="unbounded"/>
             <xs:element name="Suffix" type="xs:string" minOccurs="0" maxOccurs="unbounded"/>
             <xs:element name="GeneralSuffix" type="xs:string" minOccurs="0"/>
             <xs:element name="MaidenName" type="xs:string" minOccurs="0"/>
      </xs:sequence>
</xs:complexType>
<xs:simpleType name="nameType_Type">
      <xs:restriction base="xs:string">
             <xs:enumeration value="indiv"/>
             <xs:enumeration value="alias"/>
             <xs:enumeration value="nick"/>
             <xs:enumeration value="aka"/>
             <xs:enumeration value="dba"/>
```

```
<xs:enumeration value="legal"/>
             <xs:enumeration value="atbirth"/>
       </xs:restriction>
</xs:simpleType>
<xs:simpleType name="NumberLength3_Type">
      <xs:annotation>
             <xs:documentation>A number with 3 digits</xs:documentation>
       </xs:annotation>
       <xs:restriction base="xs:integer">
             <xs:maxInclusive value="999"/>
             <xs:minInclusive value="0"/>
       </xs:restriction>
</xs:simpleType>
<xs:complexType name="NVPair_Type">
       <xs:annotation>
             <xs:documentation xml:lang="en">A type that holds a name value pair. The name is stored
                    in the 'name' attribute, and the value as a string in the element value
             itself</xs:documentation>
       </xs:annotation>
       <xs:simpleContent>
             <xs:extension base="xs:string">
                    <xs:attribute name="name" type="xs:token" use="required"/>
             </xs:extension>
       </xs:simpleContent>
</xs:complexType>
<xs:complexType name="OrderedString_Type">
       <xs:annotation>
             <xs:documentation>A string with an attribute that allows ordering in a
             list.</xs:documentation>
       </xs:annotation>
       <xs:simpleContent>
             <xs:extension base="xs:string">
                    <xs:attribute name="order" type="xs:byte" use="required"/>
             </xs:extension>
      </xs:simpleContent>
</xs:complexType>
<xs:complexType name="Period_Type">
       <xs:annotation>
             <xs:documentation xml:lang="en">Represents a period of time specified by a start date
                    and an end date. </xs:documentation>
```

```
</xs:annotation>
       <xs:sequence>
              <xs:element name="StartDate" type="xs:date"/>
              <xs:element name="EndDate" type="xs:date"/>
       </xs:sequence>
</xs:complexType>
<xs:complexType name="Person_Type">
       <xs:annotation>
              <xs:documentation>A person</xs:documentation>
       </xs:annotation>
       <xs:sequence>
              <xs:element name="Name" type="NameStruct_Type"/>
              <xs:element name="IndivPersData" type="IndivPersData_Type"/>
              <xs:element name="Address" type="AddressStruct_Type"/>
       </xs:sequence>
</xs:complexType>
<xs:simpleType name="PhoneNumber_Type">
       <xs:annotation>
              <xs:documentation>A telephone number</xs:documentation>
       </xs:annotation>
       <xs:restriction base="xs:string">
             \langle x s :pattern value="(\n+): [0-9]{1,20}"/>
       </xs:restriction>
</xs:simpleType>
<xs:simpleType name="Quarter_Type">
       <xs:annotation>
             <xs:documentation>A quarter (Q1, Q2, Q3, Q4)</xs:documentation>
       </xs:annotation>
       <xs:restriction base="xs:integer">
              <xs:maxInclusive value="4"/>
              <xs:minInclusive value="1"/>
       </xs:restriction>
</xs:simpleType>
<xs:complexType name="ShortAddressStruct_Type">
       <xs:annotation>
              <xs:documentation>A shortenedform of Address_Fix with a mandatory status
             attribute</xs:documentation>
       </xs:annotation>
       <xs:complexContent>
              <xs:restriction base="cm:AddressStruct_Type">
```

```
<xs:sequence>
                                  <xs:element name="Street" type="xs:string" minOccurs="0"/>
                                  <xs:element name="BuildingIdentifier" type="xs:string" minOccurs="0"/>
                                  <xs:element name="SuiteIdentifier" type="xs:string" minOccurs="0"/>
                                  <xs:element name="FloorIdentifier" type="xs:string" minOccurs="0" maxOccurs="0"/>
                                  <xs:element name="DistrictName" type="xs:string" minOccurs="0" maxOccurs="0"/>
                                  <xs:element name="POB" type="xs:string" minOccurs="0" maxOccurs="0"/>
                                  <xs:element name="PostCode" type="xs:string" minOccurs="0"/>
                                  <xs:element name="City" type="xs:string"/>
                                  <xs:element name="CountrySubentity" type="xs:string" minOccurs="0" maxOccurs="0"/>
                                  <!-- <xs:element name="Country" type="CountryIsoCodeAlpha2_Type" 
minOccurs="0"/> -->
                           </xs:sequence>
                           <xs:attribute name="status" type="AddressStatus_Type" use="required"/>
                    </xs:restriction>
             </xs:complexContent>
      </xs:complexType>
      <xs:simpleType name="VATNumber_Type">
             <xs:restriction base="xs:string">
                    <xs:pattern value="[A-Za-z0-9\+\*]{1,12}"/>
             </xs:restriction>
      </xs:simpleType>
      <xs:simpleType name="VATNumberOrTIN_Type">
             <xs:annotation>
                    <xs:documentation>A tax identifier, VAT or other</xs:documentation>
             </xs:annotation>
             <xs:restriction base="xs:string">
                    <xs:maxLength value="20"/>
             </xs:restriction>
      </xs:simpleType>
      <xs:simpleType name="VatRate_Type">
             <xs:annotation>
                    <xs:documentation>VAT rate</xs:documentation>
             </xs:annotation>
             <xs:restriction base="xs:decimal">
                    <xs:minInclusive value="0.00"/>
                    <xs:maxInclusive value="100.00"/>
                    <xs:fractionDigits value="2"/>
             </xs:restriction>
      </xs:simpleType>
```
</xs:schema>

## **4.3. isotypes\_v1.xsd**

<?xml version="1.0" encoding="UTF-8"?> <xsd:schema xmlns:xsd="http://www.w3.org/2001/XMLSchema" elementFormDefault="qualified" attributeFormDefault="unqualified"> <!-- ISO 3166 alpha 2 Country Code --> <!--HISTORY 05/04/2013 - v1.4 - Adding "HRK" ISO Code to currCode\_Type 19/10/2012 - v1.3 - Move "HR" ISO Code from CountryCodeExMS\_Type to MSCountryCode\_Type - Move "HRK" Currency ISO Code from currCode\_Type to MSCurrCode\_Type - Move "MC" ISO Code from CountryCodeExMS\_Type to MSCountryCode\_Type - Add "SX" for Sint Maarten (Dutch part) ISO Code in CountryCodeExMS Type (KEL-7). Old code "NM" has been kept for backward compatiblity reasons. 09/12/2010 - v1.2 Move IC, XI, and XJ country codes to MSCountryCode\_Type (KEL1) 17/11/2010 - v1.1 Add country codes: IC, XI, XJ, CW, NM, BQ (KEL2) Country code AN is obsolete but kept for backward compatiblity reasons 20/05/2009 - Add country codes for Serbia, Montenegro, Aland Islands, Saint Martin, Saint Barthelemy, Jersey, Guernsey, Isle of Man Modify currency codes:  $\Delta$ ZM- $>\Delta$ ZN BGL->BGN AFA->AFN GHC->GHS MZM->MZN RUR->RUB SDD->SDG SRG->SRD

```
TRL->TRY
             VEB->VEF
              ZWD->ZWL
             MGF->MGA
              Remove currency codes CYP, GGP, JEP, IMP, ROL, SPL, YUM, XAG, XAU, XPT, MTL, SIT, SKK
              Add currency codes GWP, MXV, CLF, CUC, BOV, RSD
       -->
       <xsd:simpleType name="CountryCode_Type">
              <xsd:union memberTypes="CountryCodeExMS_Type MSCountryCode_Type"/>
       </xsd:simpleType>
       <xsd:simpleType name="CountryCodeExMS_Type">
              <xsd:annotation>
                    <xsd:documentation xml:lang="en">
                    The appropriate country code from the ISO 3166 two-byte alpha version for the state in which the party concerned 
is a resident. Omit this only if no data is available.
                    This list excludes Member States of the European Union
The following entries must not be used:
       - AN -- NETHERLANDS ANTILLES
Valid entries are:
       - AF -- AFGHANISTAN 
       - AX -- ÅLAND ISLANDS
       - AL -- ALBANIA 
       - DZ -- ALGERIA 
       - AS -- AMERICAN SAMOA 
       - AD -- ANDORRA 
      - AO -- ANGOLA 
      - AI -- ANGUILLA 
       - AQ -- ANTARCTICA 
       - AG -- ANTIGUA AND BARBUDA 
       - AR -- ARGENTINA 
       - AM -- ARMENIA 
       - AW -- ARUBA 
       - AU -- AUSTRALIA 
       - AT -- AUSTRIA 
       - AZ -- AZERBAIJAN 
       - BS -- BAHAMAS
```
- BH -- BAHRAIN
- BD -- BANGLADESH
- BB -- BARBADOS

- BY -- BELARUS

- BE -- BELGIUM
- BZ -- BELIZE
- BJ -- BENIN
- BM -- BERMUDA
- BT -- BHUTAN
- BO -- BOLIVIA
- BA -- BOSNIA AND HERZEGOVINA
- BW -- BOTSWANA
- BV -- BOUVET ISLAND
- BR -- BRAZIL
- IO -- BRITISH INDIAN OCEAN TERRITORY
- BN -- BRUNEI DARUSSALAM
- BG -- BULGARIA
- BF -- BURKINA FASO
- BI -- BURUNDI
- KH -- CAMBODIA
- CM -- CAMEROON
- CA -- CANADA
- CV -- CAPE VERDE
- KY -- CAYMAN ISLANDS
- CF -- CENTRAL AFRICAN REPUBLIC
- TD -- CHAD
- CL -- CHILE
- CN -- CHINA
- CX -- CHRISTMAS ISLAND
- CC -- COCOS (KEELING) ISLANDS
- CO -- COLOMBIA
- KM -- COMOROS
- CG -- CONGO
- CD -- CONGO, THE DEMOCRATIC REPUBLIC OF THE
- CK -- COOK ISLANDS
- CR -- COSTA RICA
- CI -- COTE D'IVOIRE
- HR -- CROATIA
- CU -- CUBA
- CY -- CYPRUS
- CZ -- CZECH REPUBLIC
- DK -- DENMARK
- DJ -- DJIBOUTI

- DM -- DOMINICA

- DO -- DOMINICAN REPUBLIC
- EC -- ECUADOR
- EG -- EGYPT
- SV -- EL SALVADOR
- GQ -- EQUATORIAL GUINEA
- ER -- ERITREA
- EE -- ESTONIA
- ET -- ETHIOPIA
- FK -- FALKLAND ISLANDS (MALVINAS)
- FO -- FAROE ISLANDS
- FJ -- FIJI
- FI -- FINLAND
- FR -- FRANCE
- GF -- FRENCH GUIANA
- PF -- FRENCH POLYNESIA
- TF -- FRENCH SOUTHERN TERRITORIES
- GA -- GABON
- GM -- GAMBIA
- GE -- GEORGIA
- DE -- GERMANY
- GH -- GHANA
- GI -- GIBRALTAR
- GR -- GREECE
- GL -- GREENLAND
- GD -- GRENADA
- GP -- GUADELOUPE
- GU -- GUAM
- GT -- GUATEMALA
- GG -- GUERNSEY
- GN -- GUINEA
- GW -- GUINEA-BISSAU
- GY -- GUYANA
- HT -- HAITI
- HM -- HEARD ISLAND AND MCDONALD ISLANDS
- VA -- HOLY SEE (VATICAN CITY STATE)
- HN -- HONDURAS
- HK -- HONG KONG
- HU -- HUNGARY
- IS -- ICELAND

- IN -- INDIA - ID -- INDONESIA - IR -- IRAN, ISLAMIC REPUBLIC OF - IQ -- IRAQ - IE -- IRELAND - IM -- ISLE OF MAN - IL -- ISRAEL - IT -- ITALY - JM -- JAMAICA - JP -- JAPAN - JE -- JERSEY - JO -- JORDAN - KZ -- KAZAKHSTAN - KE -- KENYA - KI -- KIRIBATI - KP -- KOREA, DEMOCRATIC PEOPLE'S REPUBLIC OF - KR -- KOREA, REPUBLIC OF - KW -- KUWAIT - KG -- KYRGYZSTAN - LA -- LAO PEOPLE'S DEMOCRATIC REPUBLIC - LV -- LATVIA - LB -- LEBANON - LS -- LESOTHO - LR -- LIBERIA - LY -- LIBYAN ARAB JAMAHIRIYA - LI -- LIECHTENSTEIN - LT -- LITHUANIA - LU -- LUXEMBOURG - MO -- MACAO - MK -- MACEDONIA, THE FORMER YUGOSLAV REPUBLIC OF - MG -- MADAGASCAR - MW -- MALAWI - MY -- MALAYSIA - MV -- MALDIVES - ML -- MALI - MT -- MALTA - MH -- MARSHALL ISLANDS - MQ -- MARTINIQUE - MR -- MAURITANIA - MU -- MAURITIUS

- YT -- MAYOTTE - MX -- MEXICO - FM -- MICRONESIA, FEDERATED STATES OF - MD -- MOLDOVA, REPUBLIC OF - MC -- MONACO - MN -- MONGOLIA - ME -- MONTENEGRO - MS -- MONTSERRAT - MA -- MOROCCO - MZ -- MOZAMBIQUE - MM -- MYANMAR - NA -- NAMIBIA - NR -- NAURU - NP -- NEPAL - NL -- NETHERLANDS - NC -- NEW CALEDONIA - NZ -- NEW ZEALAND - NI -- NICARAGUA - NE -- NIGER - NG -- NIGERIA - NU -- NIUE - NF -- NORFOLK ISLAND - MP -- NORTHERN MARIANA ISLANDS - NO -- NORWAY - OM -- OMAN - PK -- PAKISTAN - PW -- PALAU - PS -- PALESTINIAN TERRITORY, OCCUPIED - PA -- PANAMA - PG -- PAPUA NEW GUINEA - PY -- PARAGUAY - PE -- PERU - PH -- PHILIPPINES - PN -- PITCAIRN - PL -- POLAND - PT -- PORTUGAL - PR -- PUERTO RICO - QA -- QATAR - RE -- REUNION - RO -- ROMANIA

- RU -- RUSSIAN FEDERATION - RW -- RWANDA - BL -- SAINT BARTHÉLEMY - SH -- SAINT HELENA - KN -- SAINT KITTS AND NEVIS - LC -- SAINT LUCIA - MF -- SAINT MARTIN - PM -- SAINT PIERRE AND MIQUELON - VC -- SAINT VINCENT AND THE GRENADINES - WS -- SAMOA - SM -- SAN MARINO - ST -- SAO TOME AND PRINCIPE - SA -- SAUDI ARABIA - SN -- SENEGAL - RS -- SERBIA - SC -- SEYCHELLES - SL -- SIERRA LEONE - SG -- SINGAPORE - SK -- SLOVAKIA - SI -- SLOVENIA - SB -- SOLOMON ISLANDS - SO -- SOMALIA - ZA -- SOUTH AFRICA - GS -- SOUTH GEORGIA AND THE SOUTH SANDWICH ISLANDS - ES -- SPAIN - LK -- SRI LANKA - SD -- SUDAN - SR -- SURINAME - SJ -- SVALBARD AND JAN MAYEN - SZ -- SWAZILAND - SE -- SWEDEN - CH -- SWITZERLAND - SY -- SYRIAN ARAB REPUBLIC - TW -- TAIWAN, PROVINCE OF CHINA - TJ -- TAJIKISTAN - TZ -- TANZANIA, UNITED REPUBLIC OF - TH -- THAILAND - TL -- TIMOR-LESTE
- TG -- TOGO
- TK -- TOKELAU

- TO -- TONGA - TT -- TRINIDAD AND TOBAGO

- TN -- TUNISIA
- TR -- TURKEY
- TM -- TURKMENISTAN
- TC -- TURKS AND CATCOS TSLANDS
- TV -- TUVALU
- UG -- UGANDA
- UA -- UKRAINE
- AE -- UNITED ARAB EMIRATES
- GB -- UNITED KINGDOM
- US -- UNITED STATES
- UM -- UNITED STATES MINOR OUTLYING ISLANDS
- UY -- URUGUAY
- UZ -- UZBEKISTAN
- VU -- VANUATU
- VE -- VENEZUELA, BOLIVARIAN REPUBLIC OF
- VN -- VIET NAM
- VG -- VIRGIN ISLANDS, BRITISH
- VI -- VIRGIN ISLANDS, U.S.
- WF -- WALLIS AND FUTUNA
- EH -- WESTERN SAHARA
- YE -- YEMEN
- ZM -- ZAMBIA
- ZW -- ZIMBABWE
- IC -- CANARY ISLANDS
- XI -- CEUTA
- XJ -- MELILLA
- CW -- CURACAO
- SX -- SAINT MARTIN (DUTCH PART)
- BQ -- BONAIRE, SAINT EUSTATIUS AND SABA

```
</xsd:documentation>
```
</xsd:annotation>

<xsd:restriction base="xsd:string">

- <xsd:enumeration value="AF"/>
- <xsd:enumeration value="AX"/>
- <xsd:enumeration value="AL"/>
- <xsd:enumeration value="DZ"/>
- <xsd:enumeration value="AS"/>
- <xsd:enumeration value="AD"/>

```
<xsd:enumeration value
=
"AO
"/>
<xsd:enumeration value
=
"AI
"/>
<xsd:enumeration value
=
"AQ
"/>
<xsd:enumeration value
=
"AG
"/>
<xsd:enumeration value
=
"AR
"/>
<xsd:enumeration value
=
"AM
"/>
<xsd:enumeration value
=
"AW
"/>
<xsd:enumeration
value
=
"AU
"/>
<xsd:enumeration value
=
"AZ
"/>
<xsd:enumeration value
=
"BS
"/>
<xsd:enumeration value
=
"BH
"/>
<
xsd:enumeration value
=
"BD
"/>
<xsd:enumeration value
=
"BB
"/>
<xsd:enumeration value
=
"BY
"/>
<xsd:enumeration value
=
"BZ
"/>
<xsd:enumeration value
=
"BJ
"/>
<xsd:enumeration value
=
"BM
"/>
<xsd:enumeration value
=
"BT
"/>
<xsd:enumeration value
=
"BO
"/>
<xsd:enumeration value
=
"BA
"/>
<xsd:enumeration value
=
"BW
"/>
<xsd:enumeration value
=
"BV
"/>
<xsd:enumeration value
=
"BR
"/>
<
xsd:enumeration value
=
"IO
"/>
<xsd:enumeration value
=
"BN
"/>
<xsd:enumeration value
=
"BF
"/>
<xsd:enumeration value
=
"BI
"/>
<xsd:enumeration value
=
"KH
"/>
<xsd:enumeration value
=
"CM
"/>
<xsd:enumeration value
=
"CA
"/>
<xsd:enumeration value
=
"CV
"/>
<xsd:enumeration value
=
"KY
"/>
<xsd:enumeration value
=
"CF
"/>
<xsd:enumeration value
=
"TD
"/>
<xsd:enumeration value
=
"CL
"/>
<xsd:enumeration value
=
"CN
"/>
<xsd:enumeration value
=
"CX
"/>
<xsd:enumeration value
=
"CC
"/>
<xsd:enumeration value
=
"CO
"/>
<xsd:enumeration value
=
"KM
"/>
```

```
<xsd:enumeration value
=
"CG
"/>
<xsd:enumeration value
=
"CD
"/>
<xsd:enumeration value
=
"CK
"/>
<xsd:enumeration value
=
"CR
"/>
<xsd:enumeration value
=
"CI
"/>
<xsd:enumeration value
=
"CU
"/>
<xsd:enumeration value
=
"DJ
"/>
<xsd:enumeration value
=
"DM
"/>
<xsd:enumeration value
=
"DO
"/>
<xsd:enumeration value
=
"EC
"
/
>
<xsd:enumeration value
=
"EG
"/>
<xsd:enumeration value
=
"SV
"/>
<xsd:enumeration value
=
"GQ
"/>
<xsd:enumeration value
=
"ER
"/>
<xsd:enumeration value
=
"ET
"/>
<xsd:enumeration value
=
"FK
"/>
<xsd:enumeration value
=
"FO
"/>
<xsd:enumeration value
=
"FJ
"/>
<xsd:enumeration value
=
"GF
"/>
<xsd:enumeration value
=
"PF
"/>
<xsd:enumeration value
=
"TF
"/>
<xsd:enumeration value
=
"GA
"
/
>
<xsd:enumeration value
=
"GM
"/>
<xsd:enumeration value
=
"GE
"/>
<xsd:enumeration value
=
"GH
"/>
<xsd:enumeration value
=
"GI
"/>
<xsd:enumeration value
=
"GL
"/>
<xsd:enumeration value
=
"GD
"/>
<xsd:enumeration value
=
"GP
"/>
<xsd:enumeration value
=
"GU
"/>
<xsd:enumeration value
=
"GT
"/>
<xsd:enumeration value
=
"GG
"/>
<xsd:enumeration value
=
"GN
"/>
<xsd:enumeration value
=
"GW
"/>
<xsd:enumeration value
=
"GY
"/>
<xsd:enumeration value
=
"HT
"/>
<xsd:enumeration value
=
"HM
"/>
<xsd:enumeration value
=
"VA
"/>
<xsd:enumeration value
=
"HN
"/>
<xsd:enumeration value
=
"HK
"/>
```

```
<xsd:enumeration value
=
"IS
"/>
<xsd:enumeration value
=
"IN
"/>
<xsd:enumeration value
=
"ID
"/>
<xsd:enumeration value
=
"IR
"/>
<xsd:enumeration value
=
"IQ
"/>
<xsd:enumeration value
=
"IM
"/>
<xsd:enumeration value
=
"IL
"/>
<xsd:enumeration value
=
"JM
"/>
<xsd:enumeration valu
e
=
"JP
"/>
<xsd:enumeration value
=
"JE
"/>
<xsd:enumeration value
=
"JO
"/>
<xsd:enumeration value
=
"KZ
"/>
<xsd:enumeration value
=
"KE
"/>
<xsd:enumeration value
=
"KI
"/>
<xsd:enumeration value
=
"KP
"/>
<xsd:enumeration value
=
"KR
"/>
<xsd:enumeration value
=
"KW
"/>
<xsd:enumeration value
=
"KG
"/>
<xsd:enumeration value
=
"LA
"/>
<xsd:enumeration value
=
"LB
"/>
<xsd:enumeration valu
e
=
"LS
"/>
<xsd:enumeration value
=
"LR
"/>
<xsd:enumeration value
=
"LY
"/>
<xsd:enumeration value
=
"LI
"/>
<xsd:enumeration value
=
"MO
"/>
<xsd:enumeration value
=
"MK
"/>
<xsd:enumeration value
=
"MG
"/>
<xsd:enumeration value
=
"MW
"/>
<xsd:enumeration value
=
"MY
"/>
<xsd:enumeration value
=
"MV
"/>
<xsd:enumeration value
=
"ML
"/>
<xsd:enumeration value
=
"MH
"/>
<xsd:enumeration value
=
"MQ
"/>
<xsd:enumeration value
=
"MR
"/>
<xsd:enumeration value
=
"MU
"/>
<xsd:enumeration value
=
"YT
"/>
<xsd:enumeration value
=
"MX
"/>
<xsd:enumeration value
=
"FM
"/>
<xsd:enumeration value
=
"MD
"/>
<xsd:enumeration value
=
"MN
"/>
```

```
<xsd:enumeration value
=
"ME
"/>
<xsd:enumeration value
=
"MS
"/>
<xsd:enumeration value
=
"MA
"/>
<xsd:enumeration value
=
"MZ
"/>
<xsd:enumeration value
=
"MM
"/>
<xsd:enumeration value
=
"NA
"/>
<xsd:enumeration value
=
"NR
"/>
<xsd:enumeration value
=
"NP
"/>
<xsd:enumeration value
=
"AN
"/>
<xsd:enumeration value
=
"NC
"/>
<xsd:enumeration value
=
"NZ
"/>
<xsd:enumeration value
=
"NI
"/>
<xsd:enumeration value
=
"NE
"/>
<xsd:enumeration value
=
"NG
"/>
<xsd:enumeration value
=
"NU
"/>
<xsd:enumeration value
=
"NF
"/>
<xsd:enumeration value
=
"MP
"/>
<xsd:enumeration value
=
"NO
"/>
<xsd:enumeration value
=
"OM
"/>
<xsd:enumeration value
=
"PK
"/>
<xsd:enumeration value
=
"PW
"/>
<xsd:enumeration value
=
"PS
"/>
<xsd:enumeration value
=
"PA
"/>
<xsd:enumeration value
=
"PG
"/>
<xsd:enumeration value
=
"PY
"/>
<xsd:enumeration value
=
"PE
"/>
<xsd:enumeration value
=
"PH
"/>
<xsd:enumeration value
=
"PN
"/>
<xsd:enumeration value
=
"PR
"/>
<xsd:enumeration value
=
"QA
"/>
<xsd:enumeration value
=
"RE
"/>
<xsd:enumeration value
=
"RU
"/>
<xsd:enumeration value
=
"RW
"/>
<xsd:enumeration value
=
"BL
"/>
<xsd:enumeration value
=
"SH
"/>
<xsd:enumeration value
=
"KN
"/>
<xsd:enumeration value
=
"LC
"/>
<xsd:enumeration value
=
"MF
"/>
<xsd:enumeratio
n value
=
"PM
"/>
<xsd:enumeration value
=
"VC
"/>
```

```
<xsd:enumeration value
=
"WS
"/>
<xsd:enumeration value
=
"SM
"/>
<xsd:enumeration value
=
"ST
"/>
<xsd:enumeration value
=
"SA
"/>
<xsd:enumeration value
=
"SN
"/>
<xsd:enumeration value
=
"RS
"/>
<xsd:enumeration value
=
"SC
"/>
<xsd:enumeration value
=
"SL
"/>
<xsd:enumeration value
=
"SG
"/>
<xsd:enumeration value
=
"SB
"/>
<xsd:enumeratio
n value
=
"SO
"/>
<xsd:enumeration value
=
"ZA
"/>
<xsd:enumeration value
=
"GS
"/>
<xsd:enumeration value
=
"LK
"/>
<xsd:enumeration value
=
"SD
"/>
<xsd:enumeration value
=
"SR
"/>
<xsd:enumeration value
=
"SJ
"/>
<xsd:enumeration value
=
"SZ
"/>
<xsd:enumeration value
=
"CH
"/>
<xsd:enumeration value
=
"SY
"/>
<xsd:enumeration value
=
"TW
"/>
<xsd:enumeration value
=
"TJ
"/>
<xsd:enumeration value
=
"TZ
"/>
<xsd:enumeration value
=
"TH
"/>
<xsd:enumeration value
=
"TL
"/>
<xsd:enumeration value
=
"TG
"/>
<xsd:enumeration value
=
"TK
"/>
<xsd:enumeration value
=
"TO
"/>
<xsd:enumeration value
=
"TT
"/>
<xsd:enumeration value
=
"TN
"/>
<xsd:enumeration value
=
"TR
"/>
<xsd:enumeration value="TM"/>
<xsd:enumeration value
=
"TC
"/>
<xsd:enumeration
value
=
"TV
"/>
<xsd:enumeration value
=
"UG
"/>
<xsd:enumeration value
=
"UA
"/>
<xsd:enumeration value
=
"AE
"/>
<xsd:enumeration value
=
"US
"/>
<xsd:enumeration value
=
"UM
"/>
<xsd:enumeration value
=
"UY
"/>
```

```
<xsd:enumeration value="UZ"/>
             <xsd:enumeration value="VU"/>
              <xsd:enumeration value="VE"/>
              <xsd:enumeration value="VN"/>
              <xsd:enumeration value="VG"/>
              <xsd:enumeration value="VI"/>
             <xsd:enumeration value="WF"/>
              <xsd:enumeration value="EH"/>
              <xsd:enumeration value="YE"/>
              <xsd:enumeration value="ZM"/>
              <xsd:enumeration value="ZW"/>
              <xsd:enumeration value="CW"/>
              <xsd:enumeration value="NM"/>
              <xsd:enumeration value="SX"/>
             <xsd:enumeration value="BQ"/>
       </xsd:restriction>
</xsd:simpleType>
<xsd:simpleType name="MSCountryCode_Type">
       <xsd:restriction base="xsd:string">
              <xsd:enumeration value="AT"/>
              <xsd:enumeration value="BE"/>
             <xsd:enumeration value="BG"/>
              <xsd:enumeration value="CY"/>
              <xsd:enumeration value="CZ"/>
             <xsd:enumeration value="DK"/>
              <xsd:enumeration value="EE"/>
              <xsd:enumeration value="FI"/>
             <xsd:enumeration value="FR"/>
              <xsd:enumeration value="DE"/>
             <xsd:enumeration value="EL"/>
              <xsd:enumeration value="HR"/>
             <xsd:enumeration value="HU"/>
              <xsd:enumeration value="IE"/>
              <xsd:enumeration value="IT"/>
             <xsd:enumeration value="LV"/>
              <xsd:enumeration value="LT"/>
             <xsd:enumeration value="LU"/>
              <xsd:enumeration value="MT"/>
              <xsd:enumeration value="NL"/>
             <xsd:enumeration value="PL"/>
```

```
<xsd:enumeration value="PT"/>
                     <xsd:enumeration value="RO"/>
                     <xsd:enumeration value="SK"/>
                     <xsd:enumeration value="SI"/>
                     <xsd:enumeration value="ES"/>
                     <xsd:enumeration value="SE"/>
                     <xsd:enumeration value="GB"/>
                     <xsd:enumeration value="IC"/>
                     <xsd:enumeration value="XI"/>
                     <xsd:enumeration value="XJ"/>
                     <xsd:enumeration value="MC"/>
              </xsd:restriction>
       </xsd:simpleType>
       <!-- ISO 4217 alpha 3 Currency Code -->
       <xsd:simpleType name="currCode_Type">
              <xsd:annotation>
                     <xsd:documentation xml:lang="en">
                     The appropriate currency code from the ISO 4217 three-byte alpha version for the currency in which a monetary 
amount is expressed. 
Valid entries are:
AED United Arab Emirates, Dirhams 
AFN Afghanistan, Afghanis 
ALL Albania, Leke 
AMD Armenia, Drams 
ANG Netherlands Antilles, Guilders 
AOA Angola, Kwanza 
ARS Argentina, Pesos 
AUD Australia, Dollars 
AWG Aruba, Guilders 
AZN Azerbaijan, Manats 
BAM Bosnia and Herzegovina, Convertible Marka 
BBD Barbados, Dollars 
BDT Bangladesh, Taka 
BGN Bulgaria, Leva 
BHD Bahrain, Dinars 
BIF Burundi, Francs 
BMD Bermuda, Dollars 
BND Brunei Darussalam, Dollars 
BOB Bolivia, Bolivianos 
BOV Bolivia, Mvdol
```
BRL Brazil, Brazil Real BSD Bahamas, Dollars BTN Bhutan, Ngultrum BWP Botswana, Pulas BYR Belarus, Rubles BZD Belize, Dollars CAD Canada, Dollars CDF Congo/Kinshasa, Congolese Francs CHF Switzerland, Francs CLF Chile, Unidades de fomento CLP Chile, Pesos CNY China, Yuan Renminbi COP Colombia, Pesos COU Colombia, Unidad de Valor Real CRC Costa Rica, Colones CUC Cuba, Convertible Pesos CUP Cuba, Pesos CVE Cape Verde, Escudos CZK Czech Republic, Koruny DJF Djibouti, Francs DKK Denmark, Kroner DOP Dominican Republic, Pesos DZD Algeria, Algeria Dinars EEK Estonia, Krooni EGP Egypt, Pounds ERN Eritrea, Nakfa ETB Ethiopia, Birr EUR Euro Member Countries, Euro FJD Fiji, Dollars FKP Falkland Islands (Malvinas), Pounds GBP United Kingdom, Pounds GEL Georgia, Lari GHS Ghana, Cedis GIP Gibraltar, Pounds GMD Gambia, Dalasi GNF Guinea, Francs GTQ Guatemala, Quetzales GWP Guinea -Bissau Peso GYD Guyana, Dollars HKD Hong Kong, Dollars

HNL Honduras, Lempiras HRK Croatia, Kuna HTG Haiti, Gourdes HUF Hungary, Forint IDR Indonesia, Rupiahs ILS Israel, New Shekels INR India, Rupees IQD Iraq, Dinars IRR Iran, Rials ISK Iceland, Kronur JMD Jamaica, Dollars JOD Jordan, Dinars JPY Japan, Yen KES Kenya, Shillings KGS Kyrgyzstan, Soms KHR Cambodia, Riels KMF Comoros, Francs KPW Korea (North), Won KRW Korea (South), Won KWD Kuwait, Dinars KYD Cayman Islands, Dollars KZT Kazakstan, Tenge LAK Laos, Kips LBP Lebanon, Pounds LKR Sri Lanka, Rupees LRD Liberia, Dollars LSL Lesotho, Maloti LTL Lithuania, Litai LVL Latvia, Lati LYD Libya, Dinars MAD Morocco, Dirhams MDL Moldova, Lei MGA Madagascar, Malagasy Ariary MKD Macedonia, Denars MMK Myanmar (Burma), Kyats MNT Mongolia, Tugriks MOP Macau, Patacas MRO Mauritania, Ouguiyas MTL Malta, Liri MUR Mauritius, Rupees

MVR Maldives (Maldive Islands), Rufiyaa MWK Malawi, Kwachas MXN Mexico, Pesos MXV Mexico, Mexican Unidad de Inversion MYR Malaysia, Ringgits MZN Mozambique, Meticais NAD Namibia, Dollars NGN Nigeria, Nairas NIO Nicaragua, Gold Cordobas NOK Norway, Krone NPR Nepal, Nepal Rupees NZD New Zealand, Dollars OMR Oman, Rials PAB Panama, Balboa PEN Peru, Nuevos Soles PGK Papua New Guinea, Kina PHP Philippines, Pesos PKR Pakistan, Rupees PLN Poland, Zlotych PYG Paraguay, Guarani QAR Qatar, Rials RON Romania, New Lei RSD Serbian Dinar RUB Russia, Rubles RWF Rwanda, Rwanda Francs SAR Saudi Arabia, Riyals SBD Solomon Islands, Dollars SCR Seychelles, Rupees SDG Sudan, Dinars SEK Sweden, Kronor SGD Singapore, Dollars SHP Saint Helena, Pounds SLL Sierra Leone, Leones SOS Somalia, Shillings SRD Suriname, Dollar STD São Tome and Principe, Dobras SVC El Salvador, Colones SYP Syria, Pounds SZL Swaziland, Emalangeni<br>THB Thailand, Baht
TJS Tajikistan, Somoni TMT Turkmenistan, Manats TND Tunisia, Dinars TOP Tonga, Pa'anga TRY Turkey, Liras TTD Trinidad and Tobago, Dollars TWD Taiwan, New Dollars TZS Tanzania, Shillings UAH Ukraine, Hryvnia UGX Uganda, Shillings USD United States of America, Dollars UYU Uruguay, Pesos UZS Uzbekistan, Sums VEF Venezuela, Bolivares VND Viet Nam, Dong VUV Vanuatu, Vatu WST Samoa, Tala XAF Communauté Financière Africaine BEAC, Francs XCD East Caribbean Dollars XOF Communauté Financière Africaine BCEAO, Francs XPD Palladium Ounces XPF Comptoirs Français du Pacifique Francs YER Yemen, Rials ZAR South Africa, Rand ZMK Zambia, Kwacha ZWL Zimbabwe, Zimbabwe Dollars </xsd:documentation > </xsd:annotation > <xsd:restriction base="xsd:string"> <xsd:enumeration value = "AED "/> <xsd:enumeration value = "AFN "/> <xsd:enumeration value = "ALL "/> <xsd:enumeration value = "AMD "/> <xsd:enumeration value = "ANG "/> <xsd:enumeration value = "AOA "/> <xsd:enumeration value = " ARS "/> <xsd:enumeration value = "AUD "/> <xsd:enumeration value = "AWG "/> <xsd:enumeration value = "AZN "/> <xsd:enumeration value = "BAM "/>

```
<xsd:enumeration value
=
"BBD
"/>
<xsd:enumeration value
=
"BDT
"/>
<xsd:enumeration value
=
"BGN
"/>
<xsd:enumeration value
=
"BHD
"/>
<xsd:enumeration value
=
"BIF
"/>
<xsd:enumeration value
=
"BMD
"/>
<xsd:enumeration value
=
"BND
"/>
<xsd:enumeration value
=
"BOB
"/>
<xsd:enumeration value
=
"BOV
"/>
<xsd:enumeration value
=
"BRL
"/>
<xsd:enumeration value
=
"BSD
"/>
<xsd:enumeration value
=
"BTN
"/>
<xsd:enumeration value
=
"BWP
"/>
<xsd:enumeration value
=
"BYR
"/>
<xsd:enumeration value
=
"
BZD
"/>
<xsd:enumeration value
=
"CAD
"/>
<xsd:enumeration value
=
"CDF
"/>
<xsd:enumeration value
=
"CHF
"/>
<xsd:enumeration value
=
"CLF
"/>
<xsd:enumeration value
=
"CLP
"/>
<xsd:enumeration value
=
"CNY
"/>
<xsd:enumeration value
=
"COP
"/>
<xsd:enumeration value
=
"COU
"/>
<xsd:enumeration value
=
"CRC
"/>
<xsd:enumeration value
=
"CUC
"/>
<xsd:enumeration value
=
"CUP
"
/
>
<xsd:enumeration value
=
"CVE
"/>
<xsd:enumeration value
=
"CZK
"/>
<xsd:enumeration value
=
"DJF
"/>
<xsd:enumeration value
=
"DKK
"/>
<xsd:enumeration value
=
"DOP
"/>
<xsd:enumeration value
=
"DZD
"/>
<xsd:enumeration value
=
"EEK
"/>
<xsd:enumeration value
=
"EGP
"/>
<xsd:enumeration value
=
"ERN
"/>
<xsd:enumeration value
=
"ETB
"/>
<xsd:enumeration value
=
"EUR
"/>
<xsd:enumeration value
=
"FJD
"/>
<xsd:enumeration value
=
"FKP
"/>
<xsd:enumeration value
=
"GBP
"/>
```

```
<xsd:enumeration value
=
"GEL
"/>
<xsd:enumeration value
=
"GHS
"/>
<xsd:enumeration value
=
"GIP
"/>
<xsd:enumeration value
=
"GMD
"/>
<xsd:enumeration value
=
"GNF
"
/
>
<xsd:enumeration value
=
"GTQ
"/>
<xsd:enumeration value
=
"GWP
"/>
<xsd:enumeration value
=
"GYD
"/>
<xsd:enumeratio
n value
=
"HKD
"/>
<xsd:enumeration value
=
"HNL
"/>
<xsd:enumeration value
=
"HTG
"/>
<xsd:enumeration value
=
"HRK
"/>
<xsd:enumeration value
=
"HUF
"/>
<xsd:enumeration value
=
"IDR
"/>
<xsd:enumeration value
=
"ILS
"/>
<xsd:enumeration value
=
"INR
"/>
<xsd:enumeration value
=
"IQD
"/>
<xsd:enumeration value
=
"IRR
"/>
<xsd:enumeration value
=
"ISK
"/>
<xsd:enumeration value
=
"JMD
"/>
<xsd:enumeration value
=
"JOD
"/>
<xsd:enumeration value
=
"JPY
"/>
<xsd:enumeration value
=
"KES
"/>
<xsd:enumeration value
=
"KGS
"/>
<xsd:enumeration value
=
"KHR
"/>
<xsd:enumeration value
=
"KMF
"/>
<xsd:enumeration value
=
"KPW
"/>
<xsd:enumeratio
n value
=
"KRW
"/>
<xsd:enumeration value
=
"KWD
"/>
<xsd:enumeration value
=
"KYD
"/>
<xsd:enumeration value
=
"KZT
"/>
<xsd:enumeration value
=
"LAK
"/>
<xsd:enumeration value
=
"LBP
"/>
<xsd:enumeration value
=
"LKR
"/>
<xsd:enumeration value
=
"LRD
"/>
<xsd:enumeration value
=
"LSL
"/>
<xsd:enumeration value
=
"LTL
"/>
<xsd:enumeration value
=
"LVL
"/>
<xsd:enumeration value
=
"LYD
"/>
<xsd:enumeration value
=
"MAD
"/>
```
<xsd:enumeration value = "MDL "/> <xsd:enumeration value = "MGA "/> <xsd:enumeration value = "MKD "/> <xsd:enumeration value = "MMK "/> <xsd:enumeration value = "MNT "/> <xsd:enumeration value = "MOP "/> <xsd:enumeration value = "MRO "/> <xsd:enumeration value = "MUR "/> <xsd:enumeration value = "MVR "/> <xsd:enumeration value = "MWK "/> <xsd:enumeration value = "MXN "/> <xsd:enumeration value = "MXV "/> <xsd:enumeration value = "MYR "/> <xsd:enumeration valu e = "MZN "/> <xsd:enumeration value = "NAD "/> <xsd:enumeration value = "NGN "/> <xsd:enumeration value = "NIO "/> <xsd:enumeration value = "NOK "/> <xsd:enumeration value = "NPR "/> <xsd:enumeration value = "NZD "/> <xsd:enumeration value = "OMR "/> <xsd:enumeration value = "PAB "/> <xsd:enumeration value = "PEN "/> <xsd:enumeration value = "PGK "/> <xsd:enumeration value = "PHP "/> <xsd:enumeration value = "PKR "/> <xsd:enumeration value = "PLN "/> <xsd:enumeration value = "PYG "/> <xsd:enumeration value = "QAR "/> <xsd:enumeration value = "RON "/> <xsd:enumeration value = "RSD "/> <xsd:enumeration value = "RUB "/> <xsd: enumeration value="RWF"/> <xsd:enumeration value = "SAR "/> <xsd:enumeration value = "SBD "/> <xsd:enumeration value = "SCR "/> <xsd:enumeration value = "SDG "/> <xsd:enumeration value = "SEK "/> <xsd:enumeration value = "SGD "/> <xsd:enumeration value = "SHP "/>

```
<xsd:enumeration value="SLL"/>
              <xsd:enumeration value="SOS"/>
              <xsd:enumeration value="SRD"/>
              <xsd:enumeration value="STD"/>
              <xsd:enumeration value="SVC"/>
              <xsd:enumeration value="SYP"/>
              <xsd:enumeration value="SZL"/>
              <xsd:enumeration value="THB"/>
              <xsd:enumeration value="TJS"/>
              <xsd:enumeration value="TMT"/>
              <xsd:enumeration value="TND"/>
              <xsd:enumeration value="TOP"/>
              <xsd:enumeration value="TRY"/>
              <xsd:enumeration value="TTD"/>
              <xsd:enumeration value="TVD"/>
              <xsd:enumeration value="TWD"/>
              <xsd:enumeration value="TZS"/>
              <xsd:enumeration value="UAH"/>
              <xsd:enumeration value="UGX"/>
              <xsd:enumeration value="USD"/>
              <xsd:enumeration value="UYU"/>
              <xsd:enumeration value="UZS"/>
              <xsd:enumeration value="VEF"/>
              <xsd:enumeration value="VND"/>
              <xsd:enumeration value="VUV"/>
              <xsd:enumeration value="WST"/>
              <xsd:enumeration value="XAF"/>
              <xsd:enumeration value="XCD"/>
              <xsd:enumeration value="XOF"/>
              <xsd:enumeration value="XPD"/>
              <xsd:enumeration value="XPF"/>
              <xsd:enumeration value="YER"/>
              <xsd:enumeration value="ZAR"/>
              <xsd:enumeration value="ZMK"/>
              <xsd:enumeration value="ZWL"/>
       </xsd:restriction>
</xsd:simpleType>
<xsd:simpleType name="MSCurrCode_Type">
       <xsd:annotation>
              <xsd:documentation xml:lang="en">
```
The appropriate currency code from the ISO 4217 three-byte alpha version for the currency in which a monetary amount is expressed. Currency codes are limited to those of Member States. Valid entries are: BGN Bulgaria, Leva CZK Czech Republic, Koruny DKK Denmark, Kroner EEK Estonia, Krooni EUR Euro Member Countries, Euro GBP United Kingdom, Pounds HRK Croatia, Kuna HUF Hungary, Forint LTL Lithuania, Litai LVL Latvia, Lati PLN Poland, Zlotych RON Romania, New Lei SEK Sweden, Kronor </xsd:documentation> </xsd:annotation> <xsd:restriction base="xsd:string"> <xsd:enumeration value="BGN"/> <xsd:enumeration value="CZK"/> <xsd:enumeration value="DKK"/> <xsd:enumeration value="EEK"/> <xsd:enumeration value="EUR"/> <xsd:enumeration value="GBP"/> <xsd:enumeration value="HRK"/> <xsd:enumeration value="HUF"/> <xsd:enumeration value="LTL"/> <xsd:enumeration value="LVL"/> <xsd:enumeration value="PLN"/> <xsd:enumeration value="RON"/> <xsd:enumeration value="SEK"/> </xsd:restriction> </xsd:simpleType> </xsd:schema>

## **4.4. goodsdescriptiontypes\_v1.xsd**

```
<?xml version="1.0" encoding="UTF-8"?>
```

```
<xs:schema xmlns:xs="http://www.w3.org/2001/XMLSchema" xmlns:vr="urn:ec.europa.eu:taxud:fiscalis:vatrefund:v1"
targetNamespace="urn:ec.europa.eu:taxud:fiscalis:vatrefund:v1" elementFormDefault="qualified" attributeFormDefault="unqualified"
version="1.01"<xs:annotation>
             <xs:documentation xml:lang="en"><![CDATA[
                    List of Goods Description types and sub-types
                    == HTSTORY==Version 1.02 - Modify pattern of the GoodsDescriptionSubCode_Type (20/08/2010)
                                                                to have x.y.z with y and z both optional
                    Version 1.01 - add pattern to the GoodsDescriptionSubCode_Type (20/03/2009)
                    Version 1.00 - first release of the schema to the Member States 
                    ]]></xs:documentation>
      </xs:annotation>
      <xs:simpleType name="GoodsDescriptionCode_Type">
             <xs:restriction base="xs:string">
                    <xs:enumeration value="1">
                           <xs:annotation>
                                 <xs:documentation xml:lang="en">
                          fuel
                    </xs:documentation>
                          </xs:annotation>
                    </xs:enumeration>
                    <xs:enumeration value="2">
                           <xs:annotation>
                                 <xs:documentation xml:lang="en">
                          hiring of means of transport
                    </xs:documentation>
                          </xs:annotation>
                    </xs:enumeration>
                    <xs:enumeration value="3">
                           <xs:annotation>
                                 <xs:documentation xml:lang="en">
                           expenditure relating to means of transport (other than the goods and services referred to under codes 1 
and 2
                    </xs:documentation>
                           </xs:annotation>
                    </xs:enumeration>
                    <xs:enumeration value="4">
                           <xs:annotation>
                                  <xs:documentation xml:lang="en">
```

```
road tolls and road user charge
</xs:documentation>
       </xs:annotation>
</xs:enumeration>
<xs:enumeration value="5">
       <xs:annotation>
              <xs:documentation xml:lang="en">
      travel expenses, such as taxi fares, public transport fares
</xs:documentation>
      </xs:annotation>
</xs:enumeration>
<xs:enumeration value="6">
       <xs:annotation>
              <xs:documentation xml:lang="en">
      accommodation
</xs:documentation>
      </xs:annotation>
</xs:enumeration>
<xs:enumeration value="7">
       <xs:annotation>
              <xs:documentation xml:lang="en">
      food, drink and restaurant services
</xs:documentation>
      </xs:annotation>
</xs:enumeration>
<xs:enumeration value="8">
       <xs:annotation>
              <xs:documentation xml:lang="en">
      admissions to fares and exhibitions
</xs:documentation>
      </xs:annotation>
</xs:enumeration>
<xs:enumeration value="9">
       <xs:annotation>
              <xs:documentation xml:lang="en">
      expenditure on luxuries, amusements and entertainment
</xs:documentation>
      </xs:annotation>
</xs:enumeration>
<xs:enumeration value="10">
```
<xs:annotation> <xs:documentation xml:lang="en"> other </xs:documentation> </xs:annotation> </xs:enumeration> </xs:restriction> </xs:simpleType> <xs:simpleType name="GoodsDescriptionSubCode\_Type"> <xs:restriction base="xs:string">  $\langle x s :$ pattern value="([0-9]{1,2}){1}(\.\d{1,2}){0,2}"/> </xs:restriction> </xs:simpleType> </xs:schema>

## **5. Izmaiņu vēsture**

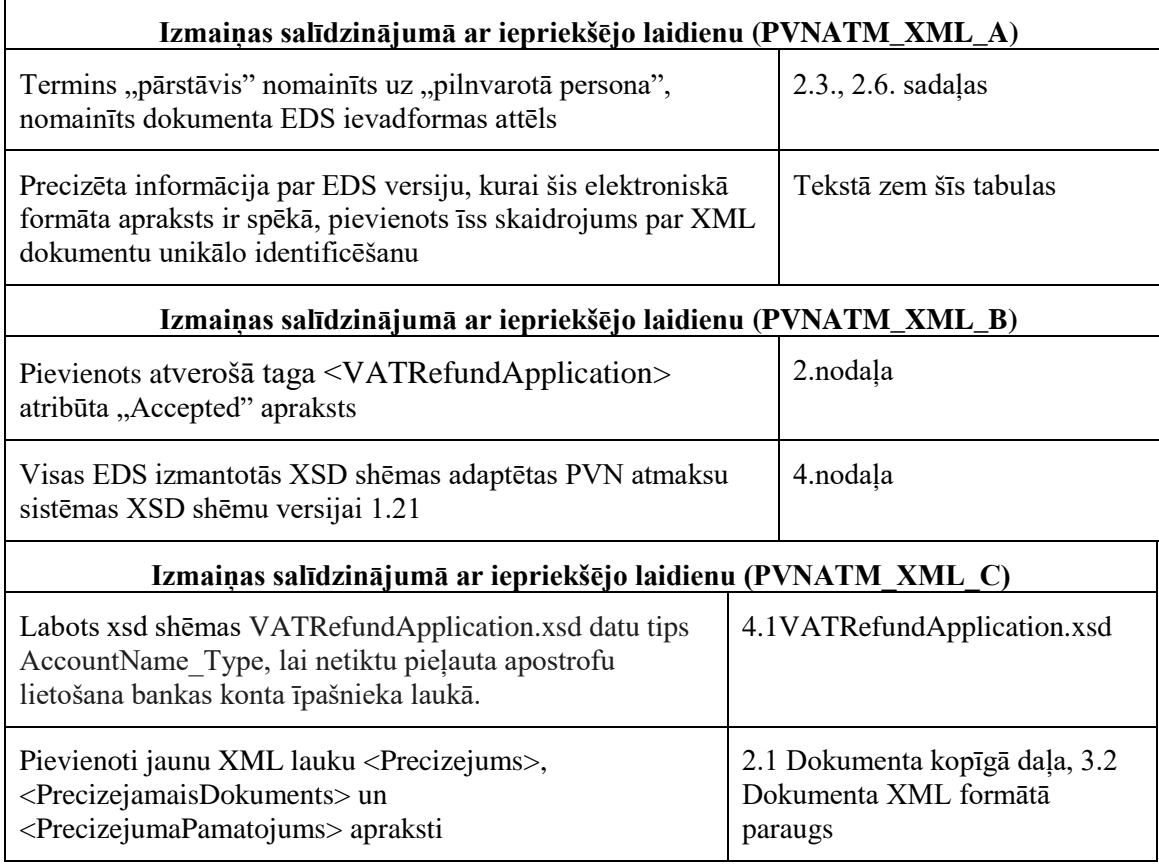